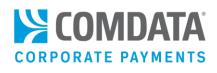

# ALERTS AND NOTIFICATIONS ADMINISTRATOR GUIDE

## Disclaimer

The information furnished herein by Comdata is proprietary and confidential and is intended for Comdata customers and/or Comdata internal use. It should not be duplicated, published, or disclosed in whole or in part without the prior written permission of Comdata.

## Table of Contents

| Overview5                                       |
|-------------------------------------------------|
| Enrolling in the Program6                       |
| Types of Fraud Alerts7                          |
| Types of Decline Notifications                  |
| Enrolling Cardholders12                         |
| Enroll Cardholders with New Card Order12        |
| Enroll Cardholder with Traditional Card Order17 |
| Enroll Cardholders by Editing a Card20          |
| Enroll Cardholders with Web Services25          |
| Replacing a Card28                              |
| Using Alerts/Notifications Manager              |
| Action Required                                 |
| Resolved                                        |
| Enrollments                                     |
| Notifications                                   |
| Frequently Asked Questions                      |

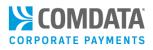

## **Revision Table**

| Date                             | Version                  | Author        | Notes                                                            |
|----------------------------------|--------------------------|---------------|------------------------------------------------------------------|
| 02/16/2017 Ver 1.5 Steven Harris |                          | Stoven Harris | Document updated to include new Confirmed Fraud Email for        |
|                                  |                          | Sleven nams   | Administrators and new FAQ #10                                   |
| 08/10/2018                       | L8 Ver 1.6 Steven Harris |               | Updated to include Transaction Decline Notifications and updated |
| 08/10/2018 Ver 1.6               |                          | Sleven nams   | iConnectData Alert Management tool.                              |
|                                  |                          |               |                                                                  |

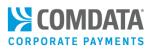

# Overview

Protecting your Mastercard cardholders from fraud and identity theft is a top priority at Comdata. That's why we offer the Comdata Alerts and Notifications program to help you improve security around your Comdata cards and minimize risk.

With Comdata Alerts and Notifications, your cardholders receive text messages any time Comdata's internal risk analysis system identifies a suspicious transaction. Then, your cardholder can reply to the message confirming whether or not the transaction was fraud. If the cardholder confirms fraud, the card will go into a locked-down state and each additional transaction will be declined. However, the cardholder will receive a text message with each declined transaction allowing them to override the declined authorization. If they override, they can swipe their card again and continue the transaction as normal, only if the transaction is for the same amount and from the same merchant. If the cardholder receives a declined transaction they don't recognize, there's no need to respond as the transaction was not authorized.

As an optional benefit to our fraud detection alerts, you can also elect to receive text notifications if a card is declined for non-fraudulent activity, such as if you enter an incorrect PIN/ID at a point of sale. In these cases, you can correct the error and rerun the transaction for approval.

**Note:** Decline notifications are optional, but you must be enrolled to receive fraud alerts in order to select decline notifications.

The Comdata Alerts and Notifications program is extremely beneficial to cardholders who travel regularly, as they can continue to use their business cards even if their card number is compromised. As a program administrator, use this guide to help you manage your Alerts and Notifications program. Several components of the program exist in the iConnectData (ICD) web portal.

If you are not already signed up for Comdata Alerts and Notifications, contact your Comdata Account Manager or Relationship Manager today!

Note: Standard data and text rates will apply. These rates are dependent on the cardholder's phone carrier.

# Enrolling in the Program

Contact a Comdata Representative to set up your account for access to Alerts and Notifications. During setup, you will receive consultation from your Customer Relations Rep on the best method for mass enrolling your cardholder base. Enrollment happens at the customer ID level and the following data is required:

• The account number, mobile phone number, and email address of each cardholder you want to enroll. An enrollment email will be sent to these cardholders which will instruct them on how to enroll.

#### **Enrollment Email**

As a Comdata Corporate Mastercard cardholder, you have been entrusted by your employer to make business related purchases on behalf of your organization. One of the security features of your Comdata Mastercard is an Alerts and Notifications system that allows you to authorize or deny transactions that are flagged as being suspicious as well as notify you of declined transactions that are non-fraudulent (e.g., an incorrect PIN number) via text message from your mobile phone. **Note:** Message frequency varies. Message and data rates may apply.

In order to take advantage of the Alerts and Notifications security feature, **simply take the following action**:

- Text the word **IN** to 57911 using the mobile phone associated with your corporate card.
- You will receive a return text message confirming your enrollment

Once you enroll, you will only receive text messages when Comdata's fraud detection system flags a purchase as being suspicious or for non-fraudulent activity, including the reason for the decline, so you can take action to correct the error.

Please enroll as soon as possible to ensure the security of your corporate card and your organization's funds.

For more information about the value of this program, you can visit www.comdata.com/alertsandnotifications. Full terms and conditions are included below. For all other questions, contact your organization's corporate card administrator. Thank you.

For Comdata's Terms and Conditions, please <u>click here</u>. For Comdata's Privacy Policy, please <u>click here</u>.

- An 8-character abbreviation of your company's name, which will display on each alert. The abbreviation should be something the cardholder will immediately recognize. For example, if your company name is ABC Company Inc., you can request the abbreviation to be ABC Comp.
- An optional Administrator email address(es) for receiving the same alerts your cardholders receive.
   Best Practice: Notify your cardholders that they will be receiving Enrollment Emails once their mobile phone numbers are enrolled. This will ensure no cardholders miss the email and forget to enroll.

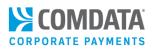

# **Types of Fraud Alerts**

There are several fraud alerts your cardholders will receive once enrolled. See below for a list of all fraud alerts and their valid responses.

**Note:** ABC Comp is an example company name. The 8-character abbreviation you selected to represent your company will display at the beginning of each text.

| Enrollment Email Respons                                                                                                    | 555                                                                                                    |  |  |  |
|----------------------------------------------------------------------------------------------------|----------------------------------------------------------------------------------------------------|--|--|--|
| Once a cardholder receiv                                                                                                    | res an Enrollment Email, they must text IN to 57911.                                                                                                    |  |  |  |
| Cardholder Response                                                                                                    | Response Message                                                                                                    |  |  |  |
| IN                                                                                                    | ABC Comp Card Alert: Thank you for signing up for your card ending in 1234.<br>Msg&Data Rates may apply. Msg freq varies. Text HELP for help, STOP to cancel.                                                                      |  |  |  |
| IN (phone number not found)                                                                                                    | ABC Comp Card Alert: Your phone number is not subscribed for any services.<br>Reply HELP for help.                                                                                                    |  |  |  |
|                                                                                                    | Note: This message sends if you did not register the cardholder's phone number                                                                                                    |  |  |  |
| Suspicious Fraud Alert (tro                                                                                                    | ansaction approved)                                                                                                    |  |  |  |
| •                                                                                                    | rd 1234 was used for \$12345678.00 at Merchant 1234567 on MM/DD. Trans 456.<br>EN to deny purch. Text STOP to cancel                                                                                                    |  |  |  |
| Suspicious Fraud Alert (tro                                                                                                    | ansaction declined)                                                                                                    |  |  |  |
| ABC Comp Card Alert: Card 1234 declined for \$12345678.00 at Merchant 1234567 on MM/DD. Trans 456.<br>Text CNF to confirm or DEN to deny purch. Text STOP to cancel |                                                                                                    |  |  |  |
| Cardholder Response                                                                                                    | Response Message                                                                                                    |  |  |  |
| <b>CNF</b> (confirm,<br>transaction approved)                                                                                                    | ABC Comp Card Alert: Thank you for your response regarding trans456. Text STOP to cancel                                                                                                    |  |  |  |
| <b>CNF</b> (confirm,<br>transaction declined)                                                                                                    | ABC Comp Card Alert: Thank you for your response regarding trans456. Override status enabled. Try purchase again. Text STOP to cancel                                                                                              |  |  |  |
| DEN<br>(deny)                                                                                                    | ABC Comp Card Alert: You have denied trans 456. Your card is now set to fraud status. Contact your Administrator for a replacement card. Text STOP to cancel <b>Note:</b> The card will be blocked after 10 days from this action. |  |  |  |
| Transaction Declined Mes                                                                                                    | isage                                                                                                    |  |  |  |
| ABC Comp Card Alert: Pu                                                                                                    | rch on 1234 for \$12345678.00 at Merchant 1234567 on MM/DD declined. Text                                                                                                    |  |  |  |
| ORD to req Override stat                                                                                                    | us. Trans778. Text STOP to cancel                                                                                                    |  |  |  |
| Cardholder Response                                                                                                    | Response Message                                                                                                    |  |  |  |
| ORD                                                                                                    | ABC Comp Card Alert: Your transaction (TxnID \$1XN) has been marked for                                                                                                    |  |  |  |
| (override)                                                                                                    | override. Please try your transaction again. Text STOP to cancel                                                                                                    |  |  |  |
|                                                                                                    | <b>Note:</b> Only used if the suspicious transaction was performed by the cardholder.                                                                                                    |  |  |  |

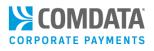

| Cardholder Response                         | Response Message                                                                                                 |  |  |  |
|---------------------------------------------|----------------------------------------------------------------------------------------------------|--|--|--|
| ORD, CNF, DEN                               | ABC Comp Card Alert: No outstanding transactions found. Text STOP to cancel                                      |  |  |  |
| (transaction not found)                     | <b>Note:</b> This message will be received if the cardholder responds after the notification times out (1 hour). |  |  |  |
| ORD, CNF, DEN                               | ABC Comp Card Alert: Multiple card trans require confirmation. Check previous                                    |  |  |  |
| (multiple transactions                      | text msgs and reply *(TEXT), followed by trans ID #. Text STOP to cancel                                         |  |  |  |
| found)                                      | Note: *TEXT refers to the response; ORD, CNF, or DEN.                                                            |  |  |  |
| HELP and STOP                               |                                                                                                    |  |  |  |
| Cardholders can reply HE<br>STOP responses. | ELP or STOP to any of the messages they receive. See below for a list of HELP and                                |  |  |  |
| Cardholder Response                         | Response Message                                                                                                 |  |  |  |
| HELP (phone number                          | ABC Comp Card Alert: You are not signed up for this service. Text STOP to cancel.                                |  |  |  |
| not found)                                  | For more help please visit <u>http://www.comdata.com/alertsandnotifications</u> .                                |  |  |  |
| HELP                                        | ABC Comp Card Alerts: Message freq varies. Msg&Data rates may apply. Text                                        |  |  |  |
|                                             | STOP to cancel. For more help please visit                                                                       |  |  |  |
|                                             | http://www.comdata.com/alertsandnotifications.                                                                   |  |  |  |
| STOP (or QUIT,                              | ABC Comp Card Alerts: Thank you, you have been unsubscribed and will receive                                     |  |  |  |
| UNSUBSCRIBE, END,                           | no further messages.                                                                                             |  |  |  |
| CANCEL)                                     |                                                                                                    |  |  |  |
| STOP (phone number                          | Comdata Alerts: Your phone number is not subscribed to any services. Reply                                       |  |  |  |
| not found)                                  | HELP for help.                                                                                                   |  |  |  |
| Jiberish (#@%\$^&&*)                        | ABC Comp Card Alerts: We do not recognize your request. Please visit                                             |  |  |  |
|                                             | http://www.comdata.com/alertsandnotifications for help.                                                          |  |  |  |
| Admin Email Alerts                          |                                                                                                    |  |  |  |
|                                             |                                                                                                    |  |  |  |

See below for a list of emails you can receive for your cardholder alerts. Each email contains the original message sent to your cardholder.

## Admin Email (Suspicious Activity)

The following text message was sent to your cardholder by the Comdata Alerts and Notifications system due to suspicious activity. Please see below for card and transaction information.

ABC Comp Card Alert: Card 1234 was used for \$12345.99 at Merchant 1234 on MM/DD. Trans 123. To confirm or deny this transaction, please \*<u>click here</u>.

**Note:** \*The link in the email will direct you to the ICD login page, where you can manage the transaction from the <u>Alerts/Notifications Manager</u>.

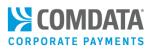

#### Admin Email (Suspicious Fraud)

The following text message was sent to your cardholder by the Comdata Alerts and Notifications system due to suspected fraud. Please see below for card and transaction information.

ABC Comp Card Alert: Card 1234 declined for \$12345678.00 at Merchant 1234567 on MM/DD. Trans 456. Text CNF to confirm or DEN to deny purch. To allow this transaction, please \*click here.

**Note:** \*The link in the email will direct you to the ICD login page, where you can manage the transaction from the <u>Alerts/Notifications Manager</u>.

#### \*Admin Email (Confirmed Fraud)

Card 8888 is now actively declining all transactions based on a DEN response for transaction (TxnID \$1XN). Be advised that this card will only be available for ORD activity by the cardholder and then automatically blocked within 10 Days. Please take appropriate action to replace the card immediately. For card reorder convenience, please reference the additional cardholder data.

Cust ID: XXXXX

Employee Number: 27222X0228MAR87

#### Admin Email (Cardholder Opt Out)

You are being notified that the following card 8888 has Opted Out of the Alerts and Notification program. The cardholder is statused Unenrolled, and details are viewable under the Enrollment Tab on Card Alerts Manager. If this action was done in error, please re-enroll the cardholder through your ICD New Card Maintenance Tab. Once you have accessed the Cardholder Account, ensure the Mobile Phone box is checked, and update the screen by clicking SAVE. This action will resend Email Notification to the Cardholder for participation.

**Note:** \*In regard to the confirmed fraud email, see the <u>Replacing a Card</u> section for more information on ordering a new card.

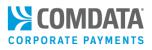

# **Types of Decline Notifications**

As part of Alerts and Notifications, you can also enroll your cardholders to receive transaction decline notification texts. Each notification provides a description of the card declines reason at the point of sale (POS). For example, if a transaction declines because the cardholder used an expired card, they will receive a text with that description.

Decline notifications allow cardholders to stay aware of reasons for card declines so they are not required to call Comdata or their card program administrator for clarification.

| Auth Decline Notification in ICD | Text Notification Sent to Cardholder                                    |
|----------------------------------|-------------------------------------------------------------------------|
| 54: INACTIVE DRIVER              | ABC Comp Decline Alert: CARD IS NOT ACTIVE Text STOP to cancel          |
| 51: INVALID UNIT NR              | ABC Comp Decline Alert: INVALID VEHICLE # TRY AGAIN Text STOP to cancel |
| 939: MCC IS NOT AVAILABLE        | ABC Comp Decline Alert: MCC/TXN NOT ALLOWED Text STOP to cancel         |
| (CLOSED)                         |                                                                         |
| 811: PROMPTED DATA IS            | ABC Comp Decline Alert: POS ERROR. PROMPTED DATA REQUIRED Text STOP     |
| REQUIRED                         | to cancel                                                               |
| 785: TRANSACTION AMOUNT          | ABC Comp Decline Alert: TRANSACTION AMOUNT LIMIT EXCEEDED Text          |
| LIMIT EXCEEDED                   | STOP to cancel                                                          |
| 784: INVALID EXPIRATION DATE     | ABC Comp Decline Alert: INVALID EXPIRATION DATE KEYED Text STOP to      |
|                                  | cancel                                                                  |
| 31: TRIP NR IS INVALID           | ABC Comp Decline Alert: INVALID PROMPTED ID # KEYED. TRY AGAIN. Text    |
|                                  | STOP to cancel                                                          |
| 9999: UNKNOWN ERROR              | ABC Comp Decline Alert: UNKNOWN ERROR DETECTED. TRY AGAIN. Text         |
| DETECTED                         | STOP to cancel                                                          |
| 1098: INTERNET PURCHASES NOT     | ABC Comp Decline Alert: INTERNET TRANSACTION NOT ALLOWED. Text STOP     |
| ALLOWED                          | to cancel                                                               |
| 1097: INTERNATIONAL              | ABC Comp Decline Alert: INTERNATIONAL TRANSACTION NOT ALLOWED.          |
| PURCHASES NOT ALLOWED            | Text STOP to cancel                                                     |
| The following notification       | ons all require the cardholder to call their program administrator.     |
| 1220: AVAILABLE AMOUNT LESS      | ABC Comp Decline Alert: CONTACT YOUR CARD ADMIN. Text STOP to cancel    |
| THAN REQ MINIMUM OF 1.01         |                                                                         |
| 50: CUSTOMER NOT ACTIVE          | ABC Comp Decline Alert: CONTACT YOUR CARD ADMIN. Text STOP to cancel    |
| 75: NO (CO. NO CREDIT/CUT OFF)   | ABC Comp Decline Alert: CONTACT YOUR CARD ADMIN. Text STOP to cancel    |
| 853: OPEN CUSTOMER/MARKETER      | ABC Comp Decline Alert: CONTACT YOUR CARD ADMIN. Text STOP to cancel    |
| RELATIONSHIP NOT FOUND           |                                                                         |
| 854: MARKETER CLOSED TO THIS     | ABC Comp Decline Alert: CONTACT YOUR CARD ADMIN. Text STOP to cancel    |
| CUSTOMER                         |                                                                         |
| 787: CYCLE AMOUNT LIMIT          | ABC Comp Decline Alert: CYCLE AMOUNT LIMIT EXCEEDED. Text STOP to       |
| EXCEEDED                         | cancel                                                                  |

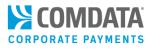

| Auth Decline Notification in ICD | Text Notification Sent to Cardholder                                |
|----------------------------------|---------------------------------------------------------------------|
| 789: CYCLE TRANSACTION COUNT     | ABC Comp Decline Alert: CYCLE TRANSACTION COUNT EXCEEDED. Text STOP |
| EXCEEDED                         | to cancel                                                           |
| 786: DAILY AMOUNT LIMIT          | ABC Comp Decline Alert: DAILY AMOUNT LIMIT EXCEEDED. Text STOP to   |
| EXCEEDED                         | cancel                                                              |
| 788: DAILY TRANSACTION COUNT     | ABC Comp Decline Alert: DAILY TRANSACTION COUNT EXCEEDED. Text STOP |
| EXCEEDED                         | to cancel                                                           |
| 785: TRANSACTION AMOUNT          | ABC Comp Decline Alert: TRANSACTION AMOUNT LIMIT EXCEEDED. Text     |
| LIMIT EXCEEDED                   | STOP to cancel                                                      |

## Administrator Email Sample

You can elect to receive Administrator emails each time a decline notification is sent to a cardholder. The Decline Notification emails will include the same information the cardholder will receive.

#### Example

| From:    | admin@comdata.com                                        | Sent: Tue 7/3/2018 1:59 PM |
|----------|----------------------------------------------------------|----------------------------|
| To:      |                                                          |                            |
| Cc       |                                                          |                            |
| Subject: | PS14TEST Cardholder Alert Notification                   |                            |
| PS14TE   | ST Decline Alert: CARD IS NOT ACTIVE Text STOP to cancel |                            |

## **Decline Notifications Best Practices**

Follow these best practices in using and educating your cardholders on decline notifications:

- Currently, there are not decline notifications for every reason a card can be declined. The current notifications relate to the most common declines based on Comdata research. If your cardholder's card is declined and they do not receive a decline notification, contact a Comdata representative.
- If your cardholder receives a decline notification, but has not used their card, contact Comdata immediately. This may be a case a fraudulent use.
- Cardholders cannot respond to decline notifications. These types of messages are intended as notifications only and do not require a response.

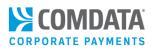

# **Enrolling Cardholders**

Comdata Alerts and Notifications provides the ability to enroll cardholders through iConnectData (ICD) card management features or web services. This practice is beneficial when you have several new and existing cardholders to enroll or are replacing a fraudulent card.

## Enroll Cardholders with New Card Order

When you need to order Comdata Mastercard cards, you can enroll cardholders into Alerts and Notifications at the same time. This process is beneficial for enrolling new employees.

1. Log in to ICD and select Manage > New Card Order.

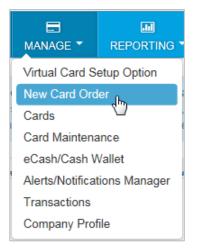

2. Select an account code and customer ID for ordering a Mastercard. If you have only one account code and customer ID, these fields will automatically be filled in for you.

Note: Be sure to select a customer ID that is assigned to Alerts and Notifications.

| Account           | Customer ID                               |   |
|-------------------|-------------------------------------------|---|
| MASTERCARD- MC180 | Select Customer                           |   |
| Reset Continue 🔊  |                                           | ( |
|                   | ICD MASTERCARD - 00000                    |   |
|                   | ICD MASTERCARD - 90000                    |   |
|                   | MASTERCARD REGRESSION LIM NETW - MCLN4    |   |
|                   | MASTERCARD REGRESSION-LIM NETW -<br>MCLN3 |   |
|                   | MC CYCLE - MCCC                           |   |
|                   | MC ICD TEST ACCOUNT                       |   |
|                   | MC BLOCKED CUST - MMRRR                   |   |
|                   | MC STANDARD CUST - G0000                  |   |
|                   | MC STANDARD CUST - G0000                  |   |

Comdata Confidential and Proprietary

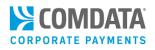

3. The page refreshes to display the Card Action drop-down. Select New Card.

| Account          | Customer ID              | Card Action           |
|------------------|--------------------------|-----------------------|
| MASTERCARD-MC180 | V ICD MASTERCARD - 00000 | Select One            |
| Reset Continue 🔊 |                          |                       |
|                  |                          | Select One            |
|                  |                          | New Card              |
|                  |                          | Replace Existing Card |
|                  |                          | Batch of cards        |

**4.** The page refreshes to display a **Purchasing Profile** drop-down and **Punch Card Options** radio buttons. Select the card's purchasing profile and the **Punch Card** radio button.

**Note:** Ordering ghost cards in New Card Order is not available at this time.

| Card Action | Purchasing Profile             |   | Punch Card Options                                 |
|-------------|--------------------------------|---|----------------------------------------------------|
| New Card    | <ul> <li>Select One</li> </ul> | • | <ul> <li>Punch Card</li> <li>Ghost Card</li> </ul> |

5. After making your selections, click **Continue**. If needed, click **Reset** to clear your choices and start over.

| MASTERCARD CARD ORDER / ACCOUNT INFORMATION |                                     |             |                           |                                                    |  |
|---------------------------------------------|-------------------------------------|-------------|---------------------------|----------------------------------------------------|--|
| Account                                     | Customer ID                         | Card Action | Purchasing Profile        | Punch Card Options                                 |  |
| MASTERCARD REGRESSION INC- MC180 *          | ICD MASTERCARD REGRESSION - 72015 * | New Card *  | [001] DRIVER FUEL ONLY( * | <ul> <li>Punch Card</li> <li>Ghost Card</li> </ul> |  |

6. The page refreshes to display additional fields needed to enter details on your card order. These fields will match the profile you selected. For example, if you select a vehicle card profile, you will need to complete fields for ordering a vehicle card.

Complete each field as needed and then click **Continue** at the bottom of the page. Required fields are denoted with a red asterisk.

**Note:** The information you enter here will be punched on the card and programmed into the magnetic stripe. While some of this information can be changed after ordering the card, the values entered in the **First Name** and **Last Name** fields will be embossed on the card.

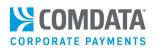

#### **EMPLOYEE CARD FIELDS**

| EMPLOYEE CARD            |                    |                       |                                |
|--------------------------|--------------------|-----------------------|--------------------------------|
| Customer ID<br>72015     | First Name*        | Last Name*            |                                |
| Employee Number*         | Status<br>Active • | Driver License Number | Drivers License State/Province |
| Mobile # (ie:1234567890) | Email Address      | CC Email Address      |                                |
| VEHICLE INFO             |                    |                       |                                |
| Vehicle Number*          | VIN #              | License Plate Number  | Registration Expires           |
| Vehicle Description      | Miscellaneous #1   | Miscellaneous #2      | Miscellaneous #3               |
| Trip Number              | Trailer Number     |                       |                                |
| Cancel Continue 📀        |                    |                       |                                |

#### **VEHICLE CARD FIELDS**

| Customer ID                                   | Vehicle Type*                          | Additional Information                          | Vehicle Number*                |
|-----------------------------------------------|----------------------------------------|-------------------------------------------------|--------------------------------|
| 72015                                         | Vehicle •                              | TRUCK                                           | 1234                           |
|                                               | The combined information in the 3 fiel | ds above is limited to 24 characters. 17 [VEHIC | CLE TRUCK 1234]                |
| Employee Number*                              | Status                                 | Driver License Number                           | Drivers License State/Province |
| 1234                                          | Active                                 |                                                 | Select One 🔻                   |
| Mobile # (ie:1234567890)                      | Email Address                          | CC Email Address                                |                                |
|                                               |                                        |                                                 |                                |
|                                               |                                        |                                                 |                                |
| EHICLE INFO                                   |                                        |                                                 |                                |
| EHICLE INFO                                   |                                        |                                                 |                                |
| Vehicle Number                                | VIN #                                  | License Plate Number                            | Registration Expires           |
|                                               | VIN #                                  | License Plate Number                            | Registration Expires           |
| Vehicle Number                                | VIN #<br>Miscellaneous #1              | License Plate Number<br>Miscellaneous #2        |                                |
| Vehicle Number<br>1234                        |                                        |                                                 | <b>*</b>                       |
| Vehicle Number<br>1234                        |                                        |                                                 | <b>*</b>                       |
| Vehicle Number<br>1234<br>Vehicle Description | Miscellaneous #1                       |                                                 | <b>*</b>                       |

Comdata Confidential and Proprietary

Note the following:

- To enroll the cardholder in Alerts and Notifications, you must order the card first and then enroll the cardholder via editing the card. See <u>Enroll Cardholders by Editing a Card</u> for more information.
- The First Name and Last Name fields will not accept numeric values (example: CARD1, VEHICLE1).
- 7. Complete the shipping address fields, then click **Submit**.

| SHIPPING ADDRESS     |                                   |                                            |                         |
|----------------------|-----------------------------------|--------------------------------------------|-------------------------|
| ATTN: *              | Shipping Address*<br>Card Address | Shipping Method*     United Postal Service | ¥                       |
| PLEASE ENTER ADDRESS |                                   |                                            |                         |
| Company Name:*       | Address 1:*                       | Address 2:                                 | Recently Used Addresses |
|                      |                                   |                                            | Select an Option        |
| City: *              | State: * Select One               | Zip Code: * 😧                              | Miscellaneous :         |
| Cancel Submit 🔊      |                                   |                                            |                         |

| Field               | Description                                                                                                    |
|---------------------|----------------------------------------------------------------------------------------------------|
| ATTN                | The person, department, entity, etc. responsible for receiving the card. Defaults to the name of the user logged into ICD.                                                                                                    |
| Shipping<br>Address | <ul> <li>Customer Address: The address on file with Comdata for the selected customer ID.</li> <li>Account Address: The address on file with Comdata for the selected account code.</li> <li>Card Address: Allows you to enter a custom address. Card Address contains a Recently Used Addresses drop-down that will save your five most recently entered card addresses. You can change and overwrite these addresses at any time.</li> </ul>                                                                                                    |
| Shipping<br>Method  | <ul> <li>Select a delivery method. Depending on your preferred delivery vendor, options include:</li> <li>FedEx Two-day (2nd Day Air)</li> <li>UPS 2nd Day</li> <li>FedEx International Priority</li> <li>UPS Ground</li> <li>FedEx Priority Overnight</li> <li>UPS Worldwide Expedited</li> </ul> Note: If you select an expedited shipping method (FedEx Priority Overnight or UPS Next Day Air), you must accept the associated card fees. In addition, any next day order must be placed by 10:45 AM Central Standard Time for the order to meet next business day delivery. You cannot place expedited orders for P.O. box addresses. |

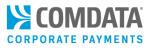

**8.** A Card Order Confirmation window opens confirming submission of your order. Review the details in the window to ensure the order was processed accurately. Click **OK** to exit.

| Card Order Confirma    | ation                 |              |                 | $\odot$ |
|------------------------|-----------------------|--------------|-----------------|---------|
| MASTERCARD INFORMAT    | TON                   |              |                 | _       |
| Status:<br>CARD ADDED  |                       |              |                 |         |
| Account Code:<br>BB000 | Customer ID:<br>88888 | :            |                 | =       |
| Punch Cards:           | Number Of C           | ards: (      | Card Number(s): |         |
| Yes                    | 1                     | ł            | 556735600000000 |         |
| ADDRESS INFORMATION    | FOR CARD ORDER        |              |                 |         |
|                        |                       |              |                 |         |
| Attention To:          | Company Name:         | Address 1:   | Address 2:      |         |
| SHANTHI                | COMPANY               | 5301 MARYLAN | D 1113 MARYLAND | -       |
|                        |                       |              | О               | <       |

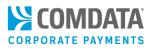

## Enroll Cardholder with Traditional Card Order

If you do not use or cannot access the New Card Order feature, you can also enroll cardholders using ICD's traditional card order feature.

1. Log in to ICD and select Manage > Cards > Order Cards.

| IANAGE T REPORTING          |
|-----------------------------|
| irtual Card Setup Option    |
| ew Card Order<br>ards վեր   |
| ard Maintenance             |
| Cash/Cash Wallet            |
| lerts/Notifications Manager |
| ompany Profile              |

**2.** If your default account code and customer ID is not a Comdata Mastercard account, the Card Maintenance page displays. Select an account code and customer ID for ordering a Mastercard.

| Card Maintenance               |                                                                                              |
|--------------------------------|----------------------------------------------------------------------------------------------|
| Account Number:                | MC180 - MASTERCARD REGRESSION                                                                |
| Customer ID:                   | MCREG - MC REGRESSION STANDARD CUST                                                          |
| Customer ID Drop Down Sort by: | Customer Name   Customer ID Number                                                           |
| Search By:                     | Employee/Vehicle Number                                                                      |
| Search Value:                  | Card Number Cast Name                                                                        |
|                                | Submit                                                                                       |
|                                | If you leave Search $\forall alue \ blank \ and \ click \ "Submit", you'll get a Card List.$ |

3. Select a Profile Purchasing Number and the Punch Card radio button. Then, click Continue.

| Add a Card |                            |                                   |   |
|------------|----------------------------|-----------------------------------|---|
|            | Customer ID:               | MCREG                             |   |
|            | Purchasing Profile Number: | [001] DRIVER FUEL ONLY (Employee) | • |
|            | Punch Card Options:        | Punch Card      Ghost Card        |   |
|            |                            | Continue Cancel                   |   |

 Complete each field as necessary to set up the card order (required fields denoted by a red asterisk). If the card's customer ID is set up for Alerts and Notifications, an
 Email Notifications and Mobile Alerts check box display at the bottom of the page.

| Imployee/Veicle Number:       Add Repare Repare Repar                                                                                                    |                                                           | Card Number:                                 | Searc                                                   |
|----------------------------------------------------------------------------------------------------|-----------------------------------------------------------|----------------------------------------------|---------------------------------------------------------|
| Account Code:       MC180       Add         Customer ID:       20015       Replace         East Name:       GEFMRE       GEFMRE         Card Number:       122       GefMate         Card Number:       1245       GefMate         Status:       Advate       GefMate         Purchasing Profile Number:       1010       Ferrer         Status:       Advate       GefMate         Outpace       Purchasing Profile Number:       GefMate         Status:       Advate       GefMate         Other Status:       GefMate       GefMate         Status:       Advate       GefMate         Outpace       Purchasing Profile Number:       GefMate         Status:       Advate       GefMate         Outpace       Vehicle Number:       GefMate         Driver's License Number:       Status:       Advate         Witk (233JHH330000       Vehicle Number:       Status:         Miscalianeous #1:       Miscalianeous #1:       Miscalianeous #1:         Miscalianeous #2:       ROER       GefMate         License Plate Number:       GelMate       GelMate         License Plate Number:       GelMate       GelMate <t< th=""><th>Employee/V</th><th>/ehicle Number:</th><th></th></t<>                                                                                                    | Employee/V                                                | /ehicle Number:                              |                                                         |
| Customer ID: 20015 FMEE<br>Customer ID: 20015 CERMIE<br>Card Number: 556735000005231<br>Card Expiration Date: 0122<br>*Employee Number: 123456<br>Sutus: Adavate v<br>Purchasing Profile Number: 1001) DRIVER FUEL ONLY (v)<br>Stat Code Transaction Assignment Profile: No Profile Assigned v<br>*Vehicle Number: 1001) DRIVER FUEL ONLY (v)<br>Stat Code Transaction Assignment Profile: No Profile Assigned v<br>*Vehicle Number: 1001) DRIVER FUEL ONLY (v)<br>Stat Code Transaction Assignment Profile: No Profile Assigned v<br>*Vehicle Number: 1001) DRIVER FUEL ONLY (v)<br>Stat Code Transaction Assignment Profile: No Profile Assigned v<br>*Vehicle Description: Termessee v<br>Vie: K233JHH33000<br>Vehicle Description: MUSTANG<br>License Plate Number: 2000<br>Miscellaneous #1: LOW<br>Miscellaneous #2: LOW<br>Miscellaneous #2: LOW<br>Miscellaneous #2: LOW<br>Miscellaneous #2: LOW<br>Miscellaneous #2: LOW<br>Card Address:<br>Attention to: Card SUPER ADMIN<br>Ship To: MCREGRESSION STANDARD CUST<br>Address 1: 1729 GOVERNOR<br>Address 2: REGRESSION STANDARD CUST<br>Address 1: 1729 GOVERNOR<br>Address 2: REGRESSION STANDARD CUST<br>Address 2: REGRESSION STANDARD CUST<br>Address 3: 371291111<br>Cardholder Contact Information:<br>Email Notification:<br>Email Notification:<br>Cardholder E-Mail Address 2:                                                                                                    |                                                           |                                              |                                                         |
| * Employee Number:       123456         Status:       Activate         Purchasing Profile Number:       IOII) DRIVER FUEL ONLY (W)         Status:       Activate         * Vehicle Number:       444477         Trije Number:       H44477         Driver's License Number:       59000001444         Driver's License Number:       59000001444         Driver's License Number:       Vehicle Description:         WIN:       K23JJHH330000         Vehicle Description:       MUSTANG         License Plate Number:       SALLYLOVE         Registration Expires (MMYY)       0218         Miscellaneous #1:       LOW         Miscellaneous #1:       DOWO         Last Activity Date:       0000000         Last Activity Time:       0000000         Last Activity Time:       0000000         Last Activity Time:       000000         Last Activity Time:       0000000         Ship To:       MC REGRESSION STANDARD CUST         Address:       7129 GOVERNOR         Card Address:       REGRESS ACCOUNT- DO NOT CHANG         Card Address:       Implementer         Postal Code:       371291111   Cardholder E-Mail Address:        "Cardhol                                                                                                    | Customer ID:<br>First Name:<br>Last Name:<br>Card Number: | 20015<br>GERMIE<br>GERMIE<br>556735XXXXX5231 | Replace<br>Move<br>One-time Purchase<br>Merchant Limits |
| Status:       Activate         Purchasing Profile Number:       IOI) DRIVER FUEL ONLY Y         SL Code Transaction Assignment Profile:       Mo Profile Assignmed Y         'Vehicle Number:       44447         Trip Number:       59000001444         Driver's License Number:       59000001444         Driver's License Number:       Fmnessee         Vehicle Description:       MUSTANG         License Plate Number:       SALLYOVE         Registration Expires (MMYY)       718         Miscellaneous #2       RIDER         Miscellaneous #2       RIDER         Last Activity Time:       00000         Last Activity Time:       00000         Last Activity Time:       00000         Last Activity Time:       0000         Last Activity Time:       00000         Last Activity Time:       0000         Last Activity Time:       0000         Last Activity Time:       0000         Last Activity Time:       0000         Last Activity Time:       0000         Last Activity Time:       0000         Ship To:       Credessison StanDaRD CUST         Address:       REGRESS ACCOUNT - DO NOT CHANS         Castal Code:       371291111     <                                                                                                    | Card Expiration Date:<br>* Employee Number:               |                                              |                                                         |
| Purchasing Profile Number:       [011] DRIVER FUEL ONLY ¥         SL. Code Transaction Assignment Profile:       No Profile Assigned ¥         Yehicle Number:       444477         Trip Number:       59000001444         Driver's License Number:       59000001444         Driver's License Number:       100000         Vehicle Description:       WISTANG         License Plate Number:       SALYLOVE         Registration Expires (MMYY)       (2000)         Miscellaneous #1       LOW         Miscellaneous #2       RIDER         Last Activity Dite:       000000         Last Activity Time:       00000         Last Activity Time:       00000         Last Activity Time:       00000         Last Activity Time:       0000         Address:       REGRESS ACCOUNT - DO NOT CHANG         Card Address:       REGRESS ACCOUNT - DO NOT CHANG         City:       MIRFREESBORO         State / Province:       Tennessee ¥         Yeata Code:       31291111                                                                                                    | Status:                                                   |                                              |                                                         |
| SL Code Transaction Assignment Profile No Profile Assigned Vehicle Number: Trailer Number: Trailer Number: Souther State/Province: Vin: K233JJHH330000 Vehicle Description: MUSTANG License Plate Number: SALLYLOVE Registration Expires (MMYY) 0218 Miscellaneous #1: IOV Miscellaneous #2: REGRESSION STANDARD Last Activity Time: 00:00 Last Activity Time: 00:00                                                                                                    | Purchasing Profile Number:                                |                                              |                                                         |
| • Vehicle Number:         Trip Number:         Trailer Number:         Driver's License Number:         Driver's License Number:         Vit:         K233JHH330000         Vehicle Description:         MISTANG         License Plate Number:         SALLYLOVE         Registration Expires (MMYY)         Q218         Miscellaneous #1:         LOW         Miscellaneous #2:         RIDER         Last Activity Date:         000000         Last Activity Time:         0000         Last Activity Time:         0000         Level 3 Prompting Required:         Ship To:       MC REGRESSION STANDARD CUST         Address:       1129 GOVERNOR         Address 2:       REGRESS ACCOUNT - DO NOT CHANG         City:       MURREESBORO         State / Province:       Tennessee         Postal Code:       37129111    Cardholder Contact Information:             Cardholder E-Mail Address:           Mobile Number:           Mobile Number:           Mobile Number:                                                                                                    | L Code Transaction Assignment Profile:                    |                                              |                                                         |
| Trip Number:         Trailer Number:         Driver's License Number:         S0000001444         Driver License State/Province:         Viii:       K233JJHH330000         Vehicle Description:       MUSTANG         License Plate Number:       SALLYLOVE         Registration Expires (MMYY)       0218         Miscellaneous #1:       LOW         Miscellaneous #2:       RIDER         Last Activity Date:       000000         Last Activity Time:       000000         Last Activity Time:       000000         Level 3 Prompting Required:       N         Card Address:           Attention to:           GASUPER ADMIN       Ship To:         MC REGRESSION STANDARD CUST       Address 1:         Address 2:       REGRESS ACCOUNT - DO NOT CHANG         City:       MURFREESBORO         State / Province:           Postal Code:       371291111    Cardholder Contact Information:          Email Notifications:           Mobile Number:           Mobile Number:           Cardholder E-Mail Address:           "C                                                                                                    |                                                           |                                              |                                                         |
| Driver's License Number:<br>50000001444<br>Driver License State/Province:<br>Vii: K233JJHH330000<br>Vehicle Descriptio:<br>MUSTANG<br>License Plate Number:<br>SALLYLOVE<br>Registration Expires (MMYY)<br>0218<br>Miscellaneous #:<br>LOW<br>Miscellaneous #:<br>IOW<br>Miscellaneous #:<br>NOW<br>Miscellaneous #:<br>NOW<br>Miscellaneous | Trip Number:                                              |                                              |                                                         |
| Driver License State/Province: Tennessee V<br>Viii: K233JJHH330000<br>Vehice Description: MUSTANG<br>License Plate Number: SALL'YLOVE<br>Registration Expires (MMYY) 0218<br>Miscellaneous #2: RIDER<br>Last Activity Date: 000000<br>Last Activity Time: 00.00<br>Level 3 Prompting Required: N<br>Card Address:<br>Attention to: ASUPER ADMIN<br>Ship To: MC REGRESSION STANDARD CUST<br>Address : 1729 GOVERNOR<br>Atdress : T29 GOVERNOR<br>Atdress : REGRESS ACCOUNT - DO NOT CHANG<br>City: MURFREESBORO<br>State / Province: Tennessee V<br>Postal Code: 371291111<br>Cardholder Contact Information:<br>Email Notifications :<br>Mobile Alters:                                                                                                    |                                                           | 59000001444                                  |                                                         |
| VIN:K23JJHH330000Vehicle Description:MUSTANGLicense Plate Number:SALLYLOVERegistration Expires (MMYY)0218Miscellaneous #1LOWMiscellaneous #2RIDERLast Activity Date:00000Last Activity Time:00000Level 3 Prompting Requiret:NCard Address:CASUPER ADMINShip To:MC REGRESSION STANDARD CUSTAttention to:1729 GOVERNORCardbolder Contact Information:TennesseeCardbolder Contact Information:TennesseeCardbolder Contact Information:ImmesseeCardbolder Contact Information:ImmesseeCardbolder                                                                                                    |                                                           |                                              |                                                         |
| Vehicle Description<br>MUSTANG<br>License Plate Number:<br>SALLYLOVE<br>Registration Expires (MMYY)<br>Q218<br>Miscellaneous #2:<br>LOW<br>Miscellaneous #2:<br>RIDER<br>000000<br>Last Activity Date:<br>00000<br>Last Activity Time:<br>00000<br>Last Activity Time:<br>00000<br>Last Activity Time:<br>0000<br>Card Address:<br>Attention to:<br>Ship To:<br>MC REGRESSION STANDARD CUST<br>Address :<br>Attention to:<br>T29 GOVERNOR<br>Actoress 2:<br>REGRESS ACCOUNT - DO NOT CHANG<br>City:<br>MURFREESBORO<br>State / Province:<br>Tennessee<br>Postal Code:<br>37129111<br>Cardholder Contact Information:<br>Email Notifications:<br>Cardholder Contact Information:<br>Cardholder Contact Information:<br>Cardholder Contact Information:<br>Cardholder Contact Information:<br>Cardholder E-Mail Address:<br>-*CC E-Mail Address:                                                                                                    |                                                           |                                              |                                                         |
| License Plate Number:<br>SALLYLOVE<br>Registration Expires (MMYY)<br>1278<br>Miscellaneous #12<br>IDW<br>Miscellaneous #12<br>RIDER<br>Last Activity Date:<br>000000<br>Last Activity Time:<br>00.00<br>Level 3 Prompting Required:<br>N<br>Card Address:<br>Attention to:<br>GASUPER ADMIN<br>MC REGRESSION STANDARD CUST<br>1729 GOVERNOR<br>HCREGRESSION STANDARD CUST<br>Address :<br>REGRESS ACCOUNT - DO NOT CHANG<br>City:<br>MURFREESBORO<br>State / Province:<br>Tennessee<br>Postal Code:<br>37129111<br>Cardholder Contact Information:<br>Email Notifications:<br>Cardholder E-Mail Address :<br>                                                                                                    |                                                           |                                              |                                                         |
| Registration Expires (MMYY)       2218         Miscellaneous #1:       LOW         Miscellaneous #1:       DOW         Last Activity Date:       000000         Last Activity Time:       00.00         Level 3 Prompting Required:       N         Card Address:       CASUPER ADMIN         Card Address:       CASUPER ADMIN         Ship To:       MC REGRESSION STANDARD CUST         Address 1:       1729 GOVERNOR         Address 2:       REGRESS ACCOUNT - DO NOT CHANG         City:       MURFREESBORO         State / Province:       Tennessee         Postal Code:       37129111                                                                                                    |                                                           |                                              |                                                         |
| Miscellaneous #:       LOW         Miscellaneous #:       RIDER         Last Activity Date:       000000         Last Activity Time:       00:00         Level 3 Prompting Required:       N         Card Address:       QASUPER ADMIN         Ship To:       MC REGRESSION STANDARD CUST         Address 1:       1729 GOVERNOR         Address 2:       REGRESS ACCOUNT - DO NOT CHANG         City:       MURFREESBORO         State / Province:       Tennessee         Postal Code:       37129111                                                                                                    |                                                           | 0218                                         |                                                         |
| Last Activity Date:<br>00:0000<br>Last Activity Time:<br>00:00<br>Level 3 Prompting Required:<br>N<br>Card Address:<br>Attention to:<br>Address :<br>Attention to:<br>Ship To:<br>MC REGRESSION STANDARD CUST<br>1729 GOVERNOR<br>Address :<br>REGRESS ACCOUNT - DO NOT CHANG<br>City:<br>MURFREESBORO<br>State / Province:<br>Postal Code:<br>371291111<br>Cardholder Contact Information:<br>Email Notifications:<br>Cardholder E-Mail Address:<br>-*CC E-Mail Address:                                                                                                    |                                                           | LOW                                          |                                                         |
| Last Activity Time: 00:00<br>Level 3 Prompting Required N<br>Card Address:<br>Attention to: QASUPER ADMIN<br>Ship To: MC REGRESSION STANDARD CUST<br>Address 1: 1729 GOVERNOR<br>Address 2: REGRESS ACCOUNT - DO NOT CHANG<br>City: MURFREESBORO<br>State / Province: Tennessee V<br>Postal Code: 371291111<br>Cardholder Contact Information:<br>Email Notifications:<br>Cardholder E-Mail Address:                                                                                                    | Miscellaneous #2:                                         | RIDER                                        |                                                         |
| Attention to:       QASUPER ADMIN         Ship To:       MC REGRESSION STANDARD CUST         Address 2:       1729 GOVERNOR         Address 2:       REGRESS ACCOUNT - DO NOT CHANG         City:       MURFREESBORO         State / Province:       Tennessee         Postal Code:       371291111                                                                                                    | Last Activity Time:                                       | 00:00                                        |                                                         |
| Ship To:       MC REGRESSION STANDARD CUST         Address 1:       1729 GOVERNOR         Address 2:       REGRESS ACCOUNT - DO NOT CHANG         City:       MURFREESBORO         State / Province:       Tennessee         Postal Code:       371291111         Cardholder Contact Information:       Image: Cardholder E-Mail Address:         Mobile Alerts:       Image: Cardholder E-Mail Address:         "CC E-Mail Address:       Image: Comparison of the comparison of the comparison of                                                                                                    |                                                           |                                              |                                                         |
| Address 1: 1729 GOVERNOR<br>Address 2: REGRESS ACCOUNT - DO NOT CHANG<br>City: MURFREESBORO<br>State / Province: Tennessee V<br>Postal Code: 371291111<br>Cardholder Contact Information:<br>Email Notifications:<br>Mobile Alerts:<br>Mobile Alerts:<br>Cardholder E-Mail Address:<br>**CC E-Mail Address:                                                                                                    |                                                           |                                              |                                                         |
| Address 2: REGRESS ACCOUNT - DO NOT CHANG<br>City: MURFREESBORO<br>State / Province: Tennessee<br>Postal Code: 371231111<br>Cardholder Contact Information:<br>Email Notifications:<br>Mobile Alerts:<br>Mobile Alerts:<br>Cardholder E-Mail Address:<br>                                                                                                    |                                                           |                                              |                                                         |
| City: MURFREESBORO<br>State / Province: Tennessee V<br>Postal Code: 371231111<br>Cardholder Contact Information:<br>Email Notifications: Mobile Alerts:<br>Mobile Alerts:<br>Cardholder E-Mail Address:<br>**CC E-Mail Address:                                                                                                    |                                                           |                                              |                                                         |
| Cardholder Contact Information:<br>Email Notifications:<br>Mobile Alerts:<br>Cardholder E-Mail Address:<br>**CC E-Mail Address:                                                                                                    |                                                           |                                              |                                                         |
| Postal Code: 371291111 Cardholder Contact Information: Email Notifications: Mobile Alerts: Cardholder E-Mail Address: Cardholder E-Mail Address: -*CC E-Mail Address:                                                                                                    |                                                           |                                              |                                                         |
| Email Notifications:  Mobile Alerts: Mobile Number: Cardholder E-Mail Address: **CC E-Mail Address:                                                                                                    |                                                           |                                              |                                                         |
| Mobile Alerts:  Mobile Number: Mobile Number: Cardholder E-Mail Address: Cardholder E-Mail Address:                                                                                                    | ardholder Contact Information:                            |                                              |                                                         |
| Mobile Number:<br>Cardholder E-Mail Address:<br>**CC E-Mail Address:                                                                                                    |                                                           |                                              |                                                         |
| Cardholder E-Mail Address: **CC E-Mail Address:                                                                                                    |                                                           |                                              |                                                         |
| **CC E-Mail Address:                                                                                                    |                                                           |                                              |                                                         |
|                                                                                                    |                                                           |                                              |                                                         |
| CC E-Mail Only applies to Cardholder Osage Reports                                                                                                    | CC E-Mail only applies to Cardholder Usage                | Reports                                      |                                                         |
|                                                                                                    |                                                           |                                              |                                                         |

Comdata Confidential and Proprietary

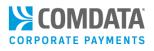

5. Select **Mobile Alerts** for the cardholder to receive text fraud alerts and decline notifications. Then, complete the **Mobile Number** and **Cardholder Email Address** fields.

**Note:** The **Mobile Number** field accepts only 10-digits and the **Cardholder E-mail Address** field accepts only a valid email address (example: user@domain.com). Any invalid entries will display an error. The system will add a country code to the mobile number after you save.

| Cardholder Contact Information: |  |
|---------------------------------|--|
| Email Notifications:            |  |
| Mobile Alerts:                  |  |
| Mobile Number:                  |  |
| Cardholder E-Mail Address:      |  |
| **CC E-Mail Address:            |  |
|                                 |  |

 Complete all of the necessary details on the Card Order page and then select
 Confirm. A Cardholder Enrollment email will be sent to the cardholder upon confirming your order.

## Card Add Confirmation

| Status:                                 | Card Add was successful. Card was punched. |
|-----------------------------------------|--------------------------------------------|
| Account Code:                           | BB000                                      |
| Customer ID:                            | AAAAA                                      |
| First Name:                             |                                            |
| Last Name:                              | TEST                                       |
| Employee Number:                        | 888888888888888888888888888888888888888    |
| Card Number:                            | 556700000000000                            |
| Card Expiration Date:                   | 5555                                       |
| Card Status:                            | Active                                     |
| Purchasing Profile Number:              | 001 REG1EMPLOYEE                           |
| GL Code Transaction Assignment Profile: |                                            |
| Vehicle Number:                         |                                            |
| Trip Number:                            |                                            |
| Trailer Number:                         |                                            |
| Driver's License Number:                |                                            |
| Driver License State/Province:          |                                            |
| VIN:                                    |                                            |
| Vehicle Description:                    |                                            |
| License Plate Number:                   |                                            |
| Registration Expires (MMYY):            | 0000                                       |
| Miscellaneous #1:                       |                                            |
| Miscellaneous #2:                       |                                            |
| Address Information for Card Order      |                                            |
| Attention to:                           |                                            |
|                                         | COMPANY                                    |
|                                         | 5301 MARYLAND CIRCLE                       |
|                                         | PO BOX 71565                               |
|                                         | ABERDEEN                                   |
| State / Province:                       |                                            |
| Postal Code:                            | 57402                                      |
| Delivery Method:                        | UPS 2ND DAY                                |
| Cardholder E-Mail Address:              |                                            |
| CC E-Mail Address:                      |                                            |
|                                         | Edit Add                                   |

Comdata Confidential and Proprietary

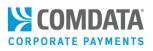

## Enroll Cardholders by Editing a Card

Existing cardholders can be enrolled using either ICD's new Card Maintenance or standard Card Maintenance feature. These features are beneficial for enrolling cardholders after a card replacement or card move.

## New Card Maintenance

1. Log in to ICD and select Manage > Card Maintenance.

| EREPORTING T  |  |  |  |
|---------------|--|--|--|
| etup Option   |  |  |  |
| er é          |  |  |  |
| -             |  |  |  |
| ance Ju       |  |  |  |
| Vallet        |  |  |  |
| tions Manager |  |  |  |
| Transactions  |  |  |  |
| ile           |  |  |  |
|               |  |  |  |

Enter your search criteria (card number, cardholder's first or last name, employee ID, or unit/vehicle number) and then click the search button (<a>). You can enter as few as two letters or numbers.</a>

|       | < | hide sidebar | ) |   |   |
|-------|---|--------------|---|---|---|
| janet |   |              |   | Q | T |

## **Note:** Select the filter button ( $\square$ ) to narrow your results. Options include:

| Option      | Description                                                                                                    |
|-------------|----------------------------------------------------------------------------------------------------|
| Sort By     | Sort results by the cardholder's first or last name, card number, card status, employee ID, or unit number.                                                         |
| Show only   | Sort results by card status: active, blocked, permanently blocked, fraud, lost, stolen, deleted, assigned, or unassigned.                                           |
| Account     | Displays a drop-down of all your account codes. Select one to filter by account.                                                                                    |
| Customer ID | Displays a drop-down of all your customer IDs. Select one to filter by customer ID.<br><b>Note:</b> You must select an account code before selecting a customer ID. |

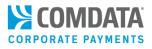

3. Click on a card from the results list to view the card's details.

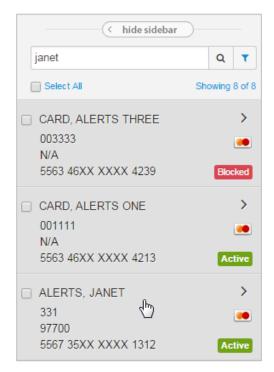

4. Click Edit in the Basic Information section.

| BASIC INFORMATION                      | Edit 🖉                                   |
|----------------------------------------|------------------------------------------|
| CARD NUMBER                            | ACCOUNT ID                               |
| 556346XXXXX4213                        | CI133                                    |
| CUSTOMER ID                            | CUSTOMER ID DESCRIPTION                  |
| NOTAL                                  | A&N                                      |
| NAME                                   | PROFILE                                  |
| ALERTS ONE CARD                        | [001] DRIVER                             |
| GL CODE TRANSACTION ASSIGNMENT PROFILE | EMPLOYEE NUMBER                          |
| Not Available                          | 001111                                   |
| STATUS<br>Active<br>Move Card          | LAST ACTIVITY DATE/TIME<br>Not Available |
| EMAIL ADDRESS                          | MOBILE NUMBER                            |
| COUNTRY CODE                           | EXPIRATION DATE                          |
| CD                                     | 01/2020                                  |

5. If the card's customer ID is set up for Alerts and Notifications, an Email Notifications and Mobile Alerts check box display. Select the Mobile Alerts check box for the cardholder to receive text fraud alerts and decline notifications. Then, complete the Email Address and Mobile Number fields.

**Note:** The **Mobile Number** field accepts only 10-digits and the **Email Address** field accepts only a valid email address (example: user@domain.com). Any invalid entries will display an error. The system will add a country code to the mobile number after you save.

| BASIC INFORMATION                                       | Save 🖺 Cancel 🗙                      |
|---------------------------------------------------------|--------------------------------------|
| CARD NUMBER                                             | ACCOUNT ID                           |
| 556735XXXXX1312                                         | MC180                                |
| CUSTOMER ID                                             | CUSTOMER ID DESCRIPTION              |
| 92016                                                   | ICD MASTERCARD REGRESSION            |
| NAME<br>JANET ALERTS                                    | PROFILE       [001] DRIVER FUEL ONLY |
| GL CODE TRANSACTION ASSIGNMENT PROFILE<br>Not Available | EMPLOYEE NUMBER 331                  |
| STATUS                                                  | LAST ACTIVITY DATE/TIME              |
| Active                                                  | Not Available                        |
| EMAIL ADDRESS                                           | MOBILE NUMBER                        |
| JMIA@COMDATA.COM                                        | 6155555555                           |
|                                                         | MOBILE ALERTS                        |
| COUNTRY CODE                                            | EXPIRATION DATE                      |
| US                                                      | 12/2021                              |

6. Select Save when finished. A Cardholder Enrollment email will be sent to the cardholder upon saving.

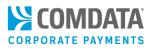

## Traditional Card Maintenance

1. Log in to ICD and select Manage > Cards > Card Maintenance.

| Virtual Card Setup Option       Card Maintenance         New Card Order       Card Detail         Cards       Edit Card         Card Maintenance       Move Cards         cCard Maintenance       Transfer Cards         Alerts/Notifications Manager       One-time Purchase |                              | MANAGE CARDS      |
|----------------------------------------------------------------------------------------------------|------------------------------|-------------------|
| New Card Order     Card Detail       Cards     Image: Card Maintenance       Card Maintenance     Move Cards       eCash/Cash Wallet     Transfer Cards       Alerts/Notifications Manager     One-time Purchase                                                              |                              | Card Maintenance  |
| Cards     Edit Card       Card Maintenance     Move Cards       eCash/Cash Wallet     Transfer Cards       Alerts/Notifications Manager     One-time Purchase                                                                                                    |                              | Card Detail       |
| Card Maintenance<br>Card Maintenance<br>eCash/Cash Wallet<br>Alerts/Notifications Manager<br>Transactions<br>One-time Purchase                                                                                                    |                              | Edit Card         |
| eCash/Cash Wallet<br>Alerts/Notifications Manager<br>Transactions                                                                                                    |                              | Edit Gard         |
| Alerts/Notifications Manager Transactions                                                                                                    | Card Maintenance             | Move Cards        |
| Transactions One-time Purchase                                                                                                    | eCash/Cash Wallet            | Transfer Cards    |
| Iransactions                                                                                                    | Alerts/Notifications Manager |                   |
| Company Profile Order Cards                                                                                                    | Transactions                 | One-time Purchase |
|                                                                                                    | Company Profile              | Order Cards       |

2. Select a Comdata Mastercard account code and customer ID. Then, click Submit.

| Card Maintenance               |                                                                                       |
|--------------------------------|---------------------------------------------------------------------------------------|
| Account Number:                | MC180 - MASTERCARD REGRESSION                                                         |
| Customer ID:                   | MCREG - MC REGRESSION STANDARD CUST                                                   |
| Customer ID Drop Down Sort by: | Customer Name   Customer ID Number                                                    |
| Search By:                     | <ul> <li>Employee/Vehicle Number</li> <li>Card Number</li> <li>Last Name</li> </ul>   |
| Search Value:                  |                                                                                       |
|                                | Submit<br>If you leave Search Value blank and click "Submit", you'll get a Card List. |

3. Locate the card you want to edit and then click Edit.

| Return | n to Query | Add a Card     |                 |                         |                      |                 |          |                    |
|--------|------------|----------------|-----------------|-------------------------|----------------------|-----------------|----------|--------------------|
|        | PREVIOU \$ | NEXT FIRST ROW | LAST ROW BOTTOM | OF PAGE Total number of | of Cards: <u>878</u> |                 |          |                    |
|        |            | Account        | Cust ID         | Employee Number         | Cardholder Name      | Card Number     | Status   | Last Activity Date |
| EDIT   | REPLACE    | MC180          | MCREG           | 11921                   | ABLES, ALAN          | 556735XXXXX0340 | Blocked  | 00/00/00           |
|        |            | MC180          | MCREG           | 9999B6025269986         | ABLES, ALAN          | 556735XXXXX9986 | Blocked  | 00/00/00           |
| EDIT   | REPLACE    | MC180          | MCREG           | 100                     | ABLES, ALAN          | 556735XXXXX0117 | Active   | 00/00/00           |
| EDIT   | REPLACE    | MC180          | MCREG           | 160741727099            | ADDTEST, MCWS        | 556735XXXXX6427 | ' Active | 00/00/00           |

Comdata Confidential and Proprietary

4. If the card's customer ID is set up for Alerts and Notifications, an **Email Notifications** and **Mobile Alerts** check box display. Select **Mobile Alerts** for the cardholder to receive text fraud alerts and decline notifications. Then, complete the **Mobile Number** and **Cardholder Email Address** fields.

**Note:** The **Mobile Number** field accepts only 10-digits and the **Email Address** field accepts only a valid email address (example: user@domain.com). Any invalid entries will display an error. The system will add a country code to the mobile number after you save.

| Cardholder Contact Information                      |                |
|-----------------------------------------------------|----------------|
| Email Notifications:                                |                |
| Mobile Alerts:                                      |                |
| Mobile Number:                                      |                |
| Cardholder E-Mail Address:                          |                |
| **CC E-Mail Address:                                |                |
|                                                     | Confirm Cancel |
| *CC E-Mail only applies to Cardholder Usage Reports |                |

5. Complete all of the necessary details on the Card Order page and then select **Confirm**. A Cardholder Enrollment email will be sent to cardholder upon saving.

## Enroll Cardholders with Web Services

If you order and update cards using Comdata's web services (Mastercard Web Services (MCWS)), you can still enroll cardholders into Alerts and Notifications. For comprehensive documentation on Comdata's web service offerings, see the ICD Resource Center (**ICD menu bar > Resource Center**) or contact your Comdata Account Manager or Relationship Manager.

## Add Mastercard Operation

The <u>Add Mastercard</u> function is a request record used to order a Comdata Mastercard via MCWS. If you want to enroll the card in Alerts and Notifications, be sure to complete the **cardholderEmail**, **mobilePhoneNumber**, and **alertServiceFlag** fields.

| Function:             | Add Mastercards to an account                                                                                                    |
|-----------------------|----------------------------------------------------------------------------------------------------|
| Web Service Method:   | addMastercards                                                                                                    |
| Applicable Card Type: | Comdata Mastercards (physical & ghost)                                                                                                    |
| Other Notes:          | Authentication requires a different user ID and password compared to the COWS 2.0 and COWS 2.1 operations due to a change in the security model. |

#### Request Record – Add Mastercard

| Element Name                | Data Type  | Max Len | Req | Comment / Example Value                                                         |
|-----------------------------|------------|---------|-----|---------------------------------------------------------------------------------|
| <carddetails></carddetails> |            |         |     |                                                                                 |
| accountCode                 | xsd:string | 5       | Y   | Comdata-assigned Account code                                                   |
| custId                      | xsd:string | 5       | Y   | Comdata-assigned Customer ID (4-digit customer IDs will include a leading zero) |
| cardStatus                  | xsd:string | 1       | Ν   | A (active), B (blocked)                                                         |
| profileFlag                 | xsd:string | 1       | Ν   | Y (yes) or N (no)                                                               |
| profileValue                | xsd:string | 3       | Y   | 3-digit number identifying the profile group for the cardholder, if applicable  |
| cardFirstName               | xsd:string | 15      | Y   | Value assigned to the First Name field                                          |
| cardLastName                | xsd:string | 20      | Y   | Value assigned to the Last Name field                                           |
| driverLicenseNumber         | xsd:string | 20      | Ν   | Driver's License Number (US or Canadian)                                        |
| driverLicenseState          | xsd:string | 2       | N   | Use 2-letter state abbreviation (US) or province abbreviation (Canada)          |
| tripNumber                  | xsd:string | 10      | Ν   | This number identifies a trip                                                   |
| vehicleNumber               | xsd:string | 6       | N   | Vehicle Number, also known as Unit<br>Number                                    |
| employeeNumber              | xsd:string | 16      | Y   | Employee number assigned to this card                                           |
| vehicleVINNumber            | xsd:string | 30      | Ν   | VIN (vehicle identification number)                                             |

Comdata Confidential and Proprietary

# Alerts and Notifications Administrator Guide

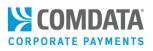

| vehicleDescriptionxsd:string30NBrief, free form description of a vehiclevehicleLicensePlateNumberxsd:string15NVehicle license plate numberregistrationExpirationxsd:string15NMiscellaneous storage field onemiscellaneous1xsd:string15NMiscellaneous storage field twomiscellaneous3xsd:string15NMiscellaneous storage field threecardExpirationxsd:string100NCard expiration date provided by<br>customer (MMYY)cardholderEmailxsd:string100NCardholder's email address. Example:<br>user@domain.commobilePhoneNumberxsd:string100N######### example: S5555555alertServiceFlagxsd:boolean5Ntrue or false: Default is falsevehicleTanKCapacityxsd:string10N#uterfieldscardParamsxsd:string10NFuture fieldsstatist-NNFuture fieldsmailingMethodxsd:string30NFuture fieldsmailingMethodxsd:string30NCompany NamemailAddress1xsd:string30NCompany NamemailAddress1xsd:string30NMailing Address Line 1mailAddress1xsd:string20NMailing Address Line 2mailAddress1xsd:string20NMailing Address Line 2mailAddress1xsd:string20NMailing filing zip code, Example -                                                                                                    | Element Name                      | Data Type   | Max Len | Req  | Comment / Example Value                     |
|----------------------------------------------------------------------------------------------------|-----------------------------------|-------------|---------|------|---------------------------------------------|
| registrationExpirationxsd:string4NMMYYmiscellaneous1xsd:string15NMiscellaneous storage field onemiscellaneous2xsd:string15NMiscellaneous storage field twomiscellaneous3xsd:string15NMiscellaneous storage field threecardExpirationxsd:string15NMiscellaneous storage field threecardExpirationxsd:string100NCard expiration date provided by<br>customer (MMYY)cardholderEmailxsd:string100NCardholder's email address. Example:<br>user@domain.commobilePhoneNumberxsd:string10N#################################                                                                                                    | vehicleDescription                | xsd:string  | 30      | Ν    | Brief, free form description of a vehicle   |
| miscellaneous1xsd:string15NMiscellaneous storage field onemiscellaneous2xsd:string15NMiscellaneous storage field twomiscellaneous3xsd:string15NMiscellaneous storage field threecardExpirationxsd:string10NCard expiration date provided by<br>customer (MMYY)cardholderEmailxsd:string100NCardholder's email address. Example:<br>user@domain.commobilePhoneNumberxsd:string100N#################################                                                                                                    | vehicleLicensePlateNumber         | xsd:string  | 15      | Ν    | Vehicle license plate number                |
| miscellaneous2xsd:string15NMiscellaneous storage field twomiscellaneous3xsd:string15NMiscellaneous storage field threecardExpirationxsd:string15NMiscellaneous storage field threecardbolderEmailxsd:string100NCardbolder's email address. Example:user@domain.commobilePhoneNumberxsd:string100N#################################                                                                                                    | registrationExpiration            | xsd:string  | 4       | Ν    | MMYY                                        |
| miscellaneous3xsd:string15NMiscellaneous storage field threecardExpirationxsd:string10NCard expiration date provided by<br>customer (MMYY)cardholderEmailxsd:string100NCardholder's email address. Example:<br>user@domain.commobilePhoneNumberxsd:string100NCardholder's email address. Example:<br>user@domain.commobilePhoneNumberxsd:string10NH######### example: 555555555alertServiceFlagxsd:boolean5Ntrue or false: Default is falsevehicleTankCapacityxsd:string10N999999999cardParamsxsd:listNFuture fieldsNFuture fieldsNFuture fieldsNNumbers 0-9, no 2 option<br>1 - UPS Next Day Air 7 - FedEx Ground<br>3 - UPS 2 not Day<br>4 - FedEx Priority 9 - FedEx International<br>Two Day<br>4 - FedEx Priority 9 - FedEx International<br>Two DaymailingMethodxsd:string30NCompany Name<br>mailAttentionTomailAddress1xsd:string30NAttention to PersonmailAddress2xsd:string30NMailing Address Line 1mailAddress2xsd:string20NMailing CitymailStatexsd:string20NMailing CitymailCityxsd:string10NMailing Zip code, Example - US: 12345 or<br>12345-6789, Canada: A1A 1A1mailCountryxsd:string3NMa                                                                                                    | miscellaneous1                    | xsd:string  | 15      | Ν    | Miscellaneous storage field one             |
| cardExpirationxsd:string4NCard expiration date provided by<br>customer (MMYY)cardholderEmailxsd:string100NCardholder's email address. Example:<br>user@domain.commobilePhoneNumberxsd:string100N#################################                                                                                                    | miscellaneous2                    | xsd:string  | 15      | Ν    | Miscellaneous storage field two             |
| cardExpirationxsd:string4Ncustomer (MMYY)cardholderEmailxsd:string100NCardholder's email address. Example:<br>user@domain.commobilePhoneNumberxsd:string10N########## example: S55555555alertServiceFlagxsd:string10N########## example: S555555555alertServiceFlagxsd:string10N999999999cardParamsxsd:string10NFuture fieldscardParamsxsd:string10NFuture fieldscardParamsxsd:string10NNumbers 0-9, no 2 option<br>1 - UPS Next Day Air 7 - FedEx Ground<br>3 - UPS 2nd Daya USPS International<br>Two DayTwo DayA - FedEx Priority 9 - FedEx International<br>Two Daya - FedEx Two DaymailingMethodxsd:string30NCompany NamemailNamexsd:stringal Address1xsd:string30NAttention Toxsd:string30NCardParamsxsd:string30NCardParamsxsd:string10N <t< td=""><td>miscellaneous3</td><td>xsd:string</td><td>15</td><td>Ν</td><td>Miscellaneous storage field three</td></t<>                                                                                                    | miscellaneous3                    | xsd:string  | 15      | Ν    | Miscellaneous storage field three           |
| cardholderEmailxsd:string100NCustomer (MMYY)<br>Cardholder's email address. Example:<br>user@domain.commobilePhoneNumberxsd:string10N######################<br>weindeTankCapacity<br>cardParamsxsd:string10N999999999<br>9999999<br>cardParamsxsd:string10N999999999<br>99999999cardParamsxsd:string10N999999999<br>99999999cardParamsxsd:stringNFuture fieldscardIngDetails>Numbers 0-9, no 2 option<br>1 - UPS Next Day Air 7 - FedEx Ground<br>3 - UPS 2nd Day<br>4 - FedEx Priority 9 - FedEx International<br>Two Day<br>4 - FedEx Priority 9 - FedEx International<br>5 - UPS Ground 0 - UPS Worldwide<br>Expedited<br>6 - FedEx Two DaymailNamexsd:string30NAttention to PersonmailAddress1xsd:string30NMailing Address Line 1mailAddress2xsd:string30NMailing Address Line 2mailStatexsd:string20NMailing CitymailStatexsd:string10NMailing Zio code, Example - US: 12345 or<br>12345-6789, Canada: A1A 1A1mailCountryxsd:string3NMailing Country Code, example : USA,<br>MEX, CANmailingParamsxsd:string3NFuture fields                                                                                                    | cardEvoiration                    | xsd:string  | Λ       | N    | Card expiration date provided by            |
| cardholderEmailxsd:string100Nuser@domain.commobilePhoneNumberxsd:string10N######### example: 55555555alertServiceFlagxsd:boolean5Ntrue or false: Default is falsevehicleTankCapacityxsd:string10N999999999cardParamsxsd:listNFuture fieldscardParamsxsd:listNFuture of alse: Default is falsecardParamsxsd:listNFuture fieldscardParamsxsd:listNFuture fieldscardParamsxsd:string10N999999999cardParamsxsd:string1NmailingMethodxsd:string1NNumbers 0-9, no 2 option<br>1 - UPS Next Day Air 7 - FedEx Ground<br>3 - UPS 2nd Day<br>8 - USPS International<br>Two Day<br>4 - FedEx Priority 9 - FedEx International<br>5 - UPS Ground 0 - UPS Worldwide<br>Expedited<br>6 - FedEx Two DaymailNamexsd:string30NCompany NamemailAdtentionToxsd:string30NAttention to PersonmailAddress1xsd:string30NMailing Address Line 1mailAddress2xsd:string20NMailing CitymailStatexsd:string10N2:letter abbreviation for the state (US) or<br>province (Canada)mailZipxsd:string10NMailing Country Code, example: USA,<br>MEX, CANmailingParamsxsd:listNFuture fieldsxsd:string3NFuture fields <td></td> <td>-</td> <td>IN</td> <td>customer (MMYY)</td>                                                                                                    |                                   |             | -       | IN   | customer (MMYY)                             |
| mobilePhoneNumberxsd:string10N######### example: 55555555alertServiceFlagxsd:boolean5Ntrue or false: Default is falsevehicleTankCapacityxsd:string10N999999999cardParamsxsd:listNFuture fieldsstd:listNFuture fieldsmailingDetails>Numbers 0-9, no 2 option<br>1 - UPS Next Day Air 7 - FedEx Ground<br>3 - UPS 2nd Day<br>8 - USPS International<br>Two Day<br>4 - FedEx Priority 9 - FedEx International<br>5 - UPS Ground<br>6 - FedEx Two DaymailIngMethodxsd:string30NCompany Name<br>mailAttentionTomailAddress1xsd:string30NAttention to Person<br>province (Canada)mailStatexsd:string20NMailing Address Line 1mailStatexsd:string10NAttention for the state (US) or<br>province (Canada)mailCountryxsd:string30NMailing Zip code, Example - US: 12345 or<br>12345-6789, Canada: A1A 1A1mailGountryxsd:string3NMailing Country Code, example: USA,<br>MEX, CANmailingParamsxsd:listNFuture fields                                                                                                    | cardholderEmail                   | xsd·string  | 100     | N    | Cardholder's email address. Example:        |
| alertServiceFlagxsd:boolean5Ntrue or false: Default is falsevehicleTankCapacityxsd:string10N999999999cardParamsxsd:listNFuture fieldsFuture fieldsNNumbers 0-9, no 2 optionanallingDetails>NNumbers 0-9, no 2 optionNmailingMethodNN <td></td> <td>,50.5tmg</td> <td>100</td> <td></td> <td>user@domain.com</td>                                                                                                    |                                   | ,50.5tmg    | 100     |      | user@domain.com                             |
| vehicleTankCapacityxsd:string10N999999999cardParamsxsd:listNFuture fieldsKumbers 0-9, no 2 option<br>1 - UPS Next Day Air 7 - FedEx Ground<br>3 - UPS 2nd Day<br>4 - FedEx Priority 9 - FedEx International<br>Two Day<br>4 - FedEx Priority 9 - FedEx International<br>5 - UPS Ground 0 - UPS Worldwide<br>Expedited<br>6 - FedEx Two DaymailNamexsd:string30NAttention to PersonmailAttentionToxsd:string30NAttention to PersonmailAddress1xsd:string30NMailing Address Line 1mailCityxsd:string20NMailing CitymailStatexsd:string20NMailing CitymailCountryxsd:string10NMailing country Code, example - US: 12345 or<br>12345-6789, Canada: A1A 1A1mailingParamsxsd:string3NFuture fieldsxsd:string3NFuture fieldsxsd:string10NFuture fields                                                                                                    |                                   | xsd:string  | 10      | Ν    | ######################################      |
| cardParamsxsd:listNFuture fields <mailingdetails>Numbers 0-9, no 2 option<br/>1 - UPS Next Day Air 7 - FedEx Ground<br/>3 - UPS 2nd Day<br/>4 - FedEx Priority<br/>9 - FedEx International<br/>Two Day<br/>4 - FedEx Priority<br/>9 - FedEx International<br/>5 - UPS Ground<br/>0 - UPS Worldwide<br/>Expedited<br/>6 - FedEx Two DaymailNamexsd:string30NCompany NamemailAttentionToxsd:string30NAttention to PersonmailAddress1xsd:string30NMailing Address Line 1mailCityxsd:string20NMailing Address Line 2mailStatexsd:string20NMailing CitymailZipxsd:string10NMailing zip code, Example - US: 12345 or<br/>12345-6789, Canada: A1A 1A1mailCountryxsd:string3NMailing Country Code, example: USA,<br/>MEX, CANmailingParamsxsd:listNFuture fieldsNFuture fields</mailingdetails>                                                                                                    | alertServiceFlag                  | xsd:boolean | 5       | Ν    | true or false: Default is false             |
| <mailingdetails>Numbers 0-9, no 2 option<br/>1 - UPS Next Day Air 7 - FedEx Ground<br/>3 - UPS 2nd Day 8 - USPS International<br/>Two Day<br/>4 - FedEx Priority 9 - FedEx International<br/>5 - UPS Ground 0 - UPS Worldwide<br/>Expedited<br/>6 - FedEx Two DaymailNamexsd:string30NCompany NamemailAddress1xsd:string30NMailing Address Line 1mailAddress2xsd:string30NMailing Address Line 1mailStatexsd:string20NMailing CitymailZipxsd:string20NMailing 2: code, Example - US: 12345 or<br/>12345-6789, Canada: A1A 1A1mailCountryxsd:string3NMailing Country Code, example: USA,<br/>MEX, CANmailingParamsxsd:listNFuture fields</mailingdetails>                                                                                                    | vehicleTankCapacity               | ÷           | 10      | Ν    | 9999999999                                  |
| mailingMethodxsd:string1NNumbers 0-9, no 2 option<br>1 - UPS Next Day Air 7 - FedEx Ground<br>3 - UPS 2nd Day<br>4 - FedEx Priority 9 - FedEx International<br>Two Day<br>4 - FedEx Priority 9 - FedEx International<br>5 - UPS Ground 0 - UPS Worldwide<br>Expedited<br>6 - FedEx Two DaymailNamexsd:string30NCompany NamemailAttentionToxsd:string30NAttention to PersonmailAddress1xsd:string30NMailing Address Line 1mailAddress2xsd:string30NMailing Address Line 2mailStatexsd:string20NMailing CitymailZipxsd:string10N2-letter abbreviation for the state (US) or<br>province (Canada)mailCountryxsd:string3NMailing Country Code, Example - US: 12345 or<br>12345-6789, Canada: A1A 1A1mailingParamsxsd:listNFuture fieldsxsd:string3NFuture fieldsxsd:string3NFuture fields                                                                                                    | cardParams                        | xsd:list    |         | Ν    | Future fields                               |
| mailingMethodxsd:string1I - UPS Next Day Air 7 - FedEx Ground<br>3 - UPS 2nd Day<br>4 - FedEx Priority 9 - FedEx International<br>Two Day<br>4 - FedEx Priority 9 - FedEx International<br>5 - UPS Ground 0 - UPS Worldwide<br>Expedited<br>6 - FedEx Two DaymailNamexsd:string30NCompany NamemailAttentionToxsd:string30NAttention to PersonmailAddress1xsd:string30NMailing Address Line 1mailAddress2xsd:string30NMailing Address Line 2mailCityxsd:string20NMailing CitymailStatexsd:string2N2-letter abbreviation for the state (US) or<br>province (Canada)mailCountryxsd:string30NMailing Country Code, example - US: 12345 or<br>12345-6789, Canada: A1A 1A1mailingParamsxsd:listNMailing Country Code, example: USA,<br>MEX, CANxsd:string3NFuture fieldsNNFuture fields                                                                                                    | <mailingdetails></mailingdetails> |             |         |      |                                             |
| mailingMethodxsd:string1N3 - UPS 2nd Day8 - USPS International<br>Two Day<br>4 - FedEx Priority 9 - FedEx International<br>5 - UPS Ground 0 - UPS Worldwide<br>Expedited<br>6 - FedEx Two DaymailNamexsd:string30NCompany NamemailAttentionToxsd:string30NAttention to PersonmailAddress1xsd:string30NMailing Address Line 1mailCityxsd:string30NMailing Address Line 2mailStatexsd:string20NMailing CitymailZipxsd:string20NMailing city or<br>province (Canada)mailCountryxsd:string10NMailing Country Code, Example - US: 12345 or<br>12345-6789, Canada: A1A 1A1mailingParamsxsd:string3NMailing Country Code, example: USA,<br>MEX, CANv/mailingParatis>xsd:stringNFuture fields                                                                                                    |                                   |             |         |      | Numbers 0-9, no 2 option                    |
| mailingMethodxsd:string1NTwo Day<br>4 - FedEx Priority 9 - FedEx International<br>5 - UPS Ground 0 - UPS Worldwide<br>Expedited<br>6 - FedEx Two DaymailNamexsd:string30NCompany NamemailAttentionToxsd:string30NAttention to PersonmailAddress1xsd:string30NMailing Address Line 1mailAddress2xsd:string30NMailing Address Line 2mailCityxsd:string20NMailing CitymailStatexsd:string2NMailing zip code, Example - US: 12345 or<br>12345-6789, Canada: A1A 1A1mailCountryxsd:string3NMailing Country Code, example: USA,<br>MEX, CANmailingParamsxsd:listNFuture fieldsxsd:string3NFuture fields                                                                                                    |                                   | vedictring  | 1       |      | 1 - UPS Next Day Air 7 - FedEx Ground       |
| mailingMethodxsd:string1N4 - FedEx Priority 9 - FedEx International<br>5 - UPS Ground 0 - UPS Worldwide<br>Expedited<br>6 - FedEx Two DaymailNamexsd:string30NCompany NamemailAttentionToxsd:string30NAttention to PersonmailAddress1xsd:string30NMailing Address Line 1mailAddress2xsd:string30NMailing Address Line 2mailCityxsd:string20NMailing CitymailStatexsd:string2N2-letter abbreviation for the state (US) or<br>province (Canada)mailCountryxsd:string10NMailing zip code, Example - US: 12345 or<br>12345-6789, Canada: A1A 1A1mailingParamsxsd:string3NMailing Country Code, example: USA,<br>MEX, CANxsd:listNFuture fieldsxsd:listNFuture fields                                                                                                    |                                   |             |         |      | 3 - UPS 2nd Day 8 - USPS International      |
| A - FedEx Priority 9 - FedEx International<br>5 - UPS Ground 0 - UPS Worldwide<br>Expedited<br>6 - FedEx Two DaymailNamexsd:string30NCompany NamemailAttentionToxsd:string30NAttention to PersonmailAddress1xsd:string30NMailing Address Line 1mailAddress2xsd:string30NMailing CitymailStatexsd:string20NMailing CitymailZipxsd:string10NAttention to resonmailCountryxsd:string33NMailing country Code, example - US: 12345 or<br>12345-6789, Canada: A1A 1A1mailingParamsxsd:listNFuture fieldsxsd:listNFuture fields                                                                                                    | mailingMethod                     |             |         | N    | Two Day                                     |
| Image: static static | mannigweenou                      | 730.5tmg    |         | IN   | 4 - FedEx Priority 9 - FedEx International  |
| Imail NameXsd:string30NCompany NamemailAttentionToXsd:string30NAttention to PersonmailAddress1Xsd:string30NMailing Address Line 1mailAddress2Xsd:string30NMailing Address Line 2mailCityXsd:string20NMailing CitymailStateXsd:string2N2-letter abbreviation for the state (US) or<br>province (Canada)mailCipxsd:string10NMailing zip code, Example - US: 12345 or<br>12345-6789, Canada: A1A 1A1mailCountryxsd:string3NMailing Country Code, example: USA,<br>MEX, CANmailingParamsxsd:listNFuture fields                                                                                                    |                                   |             |         |      | 5 - UPS Ground 0 - UPS Worldwide            |
| mailNamexsd:string30NCompany NamemailAttentionToxsd:string30NAttention to PersonmailAddress1xsd:string30NMailing Address Line 1mailAddress2xsd:string30NMailing Address Line 2mailCityxsd:string20NMailing CitymailStatexsd:string2N2-letter abbreviation for the state (US) or<br>province (Canada)mailCitpxsd:string10NMailing zip code, Example - US: 12345 or<br>12345-6789, Canada: A1A 1A1mailCountryxsd:string3NMailing Country Code, example: USA,<br>MEX, CANmailingParamsxsd:listNFuture fields                                                                                                    |                                   |             |         |      | Expedited                                   |
| mailAttentionToxsd:string30NAttention to PersonmailAddress1xsd:string30NMailing Address Line 1mailAddress2xsd:string30NMailing Address Line 2mailCityxsd:string20NMailing CitymailStatexsd:string2N2-letter abbreviation for the state (US) or<br>province (Canada)mailZipxsd:string10NMailing zip code, Example - US: 12345 or<br>12345-6789, Canada: A1A 1A1mailCountryxsd:string3NMailing Country Code, example: USA,<br>MEX, CANmailingParamsxsd:listNFuture fields                                                                                                    |                                   |             |         |      | 6 - FedEx Two Day                           |
| mailAddress1xsd:string30NMailing Address Line 1mailAddress2xsd:string30NMailing Address Line 2mailCityxsd:string20NMailing CitymailStatexsd:string2N2-letter abbreviation for the state (US) or<br>province (Canada)mailZipxsd:string10NMailing zip code, Example - US: 12345 or<br>12345-6789, Canada: A1A 1A1mailCountryxsd:string3NMailing Country Code, example: USA,<br>MEX, CANmailingParamsxsd:listNFuture fieldsxsd:listNFuture fields                                                                                                    | mailName                          | xsd:string  | 30      | Ν    | Company Name                                |
| mailAddress2xsd:string30NMailing Address Line 2mailCityxsd:string20NMailing CitymailStatexsd:string2N2-letter abbreviation for the state (US) or<br>province (Canada)mailZipxsd:string10NMailing zip code, Example - US: 12345 or<br>12345-6789, Canada: A1A 1A1mailCountryxsd:string3NMailing Country Code, example: USA,<br>MEX, CANmailingParamsxsd:listNFuture fieldsxsd:listNFuture fields                                                                                                    | mailAttentionTo                   | xsd:string  | 30      | Ν    | Attention to Person                         |
| mailCityxsd:string20NMailing CitymailStatexsd:string2N2-letter abbreviation for the state (US) or<br>province (Canada)mailZipxsd:string10NMailing zip code, Example - US: 12345 or<br>12345-6789, Canada: A1A 1A1mailCountryxsd:string3NMailing Country Code, example: USA,<br>MEX, CANmailingParamsxsd:listNFuture fieldsNFuture fields                                                                                                    | mailAddress1                      | xsd:string  | 30      | Ν    | Mailing Address Line 1                      |
| mailStatexsd:string2N2-letter abbreviation for the state (US) or<br>province (Canada)mailZipxsd:string10NMailing zip code, Example - US: 12345 or<br>12345-6789, Canada: A1A 1A1mailCountryxsd:string3NMailing Country Code, example: USA,<br>MEX, CANmailingParamsxsd:listNFuture fieldsxsd:listNFuture fields                                                                                                    | mailAddress2                      | xsd:string  | 30      | N    | Mailing Address Line 2                      |
| mailStatexsd:string2Nprovince (Canada)mailZipxsd:string10NMailing zip code, Example - US: 12345 or<br>12345-6789, Canada: A1A 1A1mailCountryxsd:string3NMailing Country Code, example: USA,<br>MEX, CANmailingParamsxsd:listNFuture fieldsNFuture fields                                                                                                    | mailCity                          | xsd:string  | 20      | N    | Mailing City                                |
| mailZipxsd:string10NMailing zip code, Example - US: 12345 or<br>12345-6789, Canada: A1A 1A1mailCountryxsd:string3NMailing Country Code, example: USA,<br>MEX, CANmailingParamsxsd:listNFuture fields                                                                                                    |                                   |             | -       |      | 2-letter abbreviation for the state (US) or |
| mailZipxsd:string10N12345-6789, Canada: A1A 1A1mailCountryxsd:string3NMailing Country Code, example: USA,<br>MEX, CANmailingParamsxsd:listNFuture fields                                                                                                    | mailState                         | xsd:string  | 2       | N    | province (Canada)                           |
| mailCountry     xsd:string     3     N     Mailing Country Code, example: USA,<br>MEX, CAN       mailingParams     xsd:list     N     Future fields        V     Future fields                                                                                                    |                                   |             | 10      | R.I. | Mailing zip code, Example - US: 12345 or    |
| mailCountryxsd:string3NMEX, CANmailingParamsxsd:listNFuture fields                                                                                                    | mailzip                           | xsa:string  | 10      | N    | 12345-6789, Canada: A1A 1A1                 |
| mailingParams     xsd:list     N     Future fields                                                                                                    | mailCauntry.                      | veductuine  | 2       | NI   | Mailing Country Code, example: USA,         |
|                                                                                                    | mailCountry                       | xsd:string  | 3       | N    | MEX, CAN                                    |
|                                                                                                    | mailingParams                     | xsd:list    |         | N    | Future fields                               |
|                                                                                                    |                                   | ·           | ·       |      |                                             |
|                                                                                                    |                                   |             |         |      |                                             |

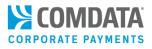

| Element Name                    | Data Type   | Max Len | Req | Comment / Example Value                                                                                 |
|---------------------------------|-------------|---------|-----|----------------------------------------------------------------------------------------------------|
| <options></options>             |             |         |     |                                                                                                    |
| maskCard                        | xsd:boolean | 5       | N   | true - mask cardNumber<br>false - unmask cardNumber<br>default is to mask cardNumber in the<br>response |
| optionParams                    | xsd:list    |         | Ν   | Placeholder for future fields                                                                           |
| <cardaddparams></cardaddparams> |             |         |     |                                                                                                    |
| cardAddParamName                | xsd:string  |         | N   | These are where future fields will go when needed                                                       |
| cardAddParamValue               | xsd:string  |         | N   | These fields where future field will go when needed                                                     |
|                                 |             |         | ·   |                                                                                                    |

## Response Record - Add Mastercard

| Element Name          | Data Type  | Max Len | Comment / Example Value                                                                 |
|-----------------------|------------|---------|-----------------------------------------------------------------------------------------|
| $\diamond$            |            |         |                                                                                         |
| <                     |            |         |                                                                                         |
| status                | xsd:string | 20      | Success or Failure                                                                      |
| errorMessage          | xsd:string | 80      | Displays only if status is a failure. See Error Table.                                  |
| errorCode             | xsd:string | 10      | Displays only if status is a failure. See Error Table.                                  |
| requestUID            | xsd:string | 40      | Unique identifier to inquire the status of the cardAdd request                          |
| accountCode           | xsd:string | 5       | Comdata-assigned Account code                                                           |
| custID                | xsd:string | 5       | Comdata-assigned Customer ID (4-digit customer IDs will include a leading zero)         |
| cardNumber            | xsd:string | 16      | New card number if created (number masked if maskCard is flagged "true" in the request) |
| employeeNumber        | xsd:string | 16      | Employee number assigned to this card                                                   |
| cardToken             | xsd:string | 10      | Card token assigned to this card                                                        |
| cardAddResponseParams | xsd:list   |         | Future fields                                                                           |
|                       |            |         |                                                                                         |

# **Replacing a Card**

Use ICD's Card Replace feature to replace a card marked for fraudulent activity. The card will be permanently blocked (meaning it can no longer be used) 10 days after fraud is confirmed. Be sure to order a replacement within the 10-day period to avoid any issues. The original card will also be blocked once activity begins on the replacement card.

Remember, cardholders can use the <u>override functionality</u> on the original card to perform transactions before the card is permanently blocked.

**Note:** When you order the replacement, all information on the original card will transfer to the new card. There is no need to reenroll the cardholder.

1. On the ICD home page, select Manage > Cards > Card Maintenance.

|                                   |             | MANAGE C/      |
|-----------------------------------|-------------|----------------|
| MANAGE *                          | REPORTING * | Card Mainter   |
| Virtual Card Se<br>New Card Orde  |             | Card Detail    |
| Cards Jh                          | -1          | Edit Card      |
| Card Maintena                     | nce         | Move Cards     |
| eCash/Cash W                      |             | Transfer Cards |
| Alerts/Notificati<br>Transactions | ons Manager | One-time Purch |
| Company Profi                     | e           | Order Cards    |

2. Select the account code and customer ID of the card needing replaced. Then, click Submit.

| Card Maintenance               |                                                                                       |
|--------------------------------|---------------------------------------------------------------------------------------|
|                                |                                                                                       |
| Account Number:                | MC180 - MASTERCARD REGRESSION                                                         |
| Customer ID:                   | MCREG - MC REGRESSION STANDARD CUST                                                   |
| Customer ID Drop Down Sort by: | Customer Name                                                                         |
| Search By:                     | Employee/Vehicle Number                                                               |
| Search Value:                  | Card Number Last Name                                                                 |
|                                |                                                                                       |
|                                | Submit<br>If you leave Search Value blank and click "Submit", you'll get a Card List. |
|                                | ······································                                                |

Comdata Confidential and Proprietary

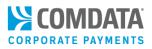

3. Locate the card you want to replace in the Card Listing table. Click **Replace** within its row.

| Return | 1 to Query | Add a Card     |                 |                      |                       |                  |         |                    |
|--------|------------|----------------|-----------------|----------------------|-----------------------|------------------|---------|--------------------|
|        | PREVIOUS   | NEXT FIRST ROW | LAST ROW BOTTOM | of page Total number | of Cards: <u>1083</u> |                  |         |                    |
|        |            | Account        | Cust ID         | Employee Number      | Cardholder Name       | Card Number      | Status  | Last Activity Date |
| EDIT   | REPLACE    | MC180          | MCREG           | 11921                | ,                     | 556735XXXXXX0340 | Blocked | 00/00/00           |
|        |            | MC180          | MCREG           | 9999B6025269986      | ABLES, ALAN           | 556735XXXXX9986  | Blocked | 00/00/00           |
| EDIT   | REPLACE    | MC180          | MCREG           | 100                  | ABLES, ALAN           | 556735XXXXX0117  | Active  | 00/00/00           |
| EDIT   | REPLACE    | MC180          | MCREG           | 160741727099         | ADDTEST, MCWS         | 556735XXXXX6427  | Active  | 00/00/00           |
| EDIT   | REPLACE    | MC180          | MCREG           | 160741734068         | ADDTEST, MCWS         | 556735XXXXX6435  | Active  | 00/00/00           |
| EDIT   | REPLACE    | MC180          | MCREG           | 160751527344         | ADDTEST, MCWS         | 556735XXXXX6773  | Active  | 00/00/00           |
| EDIT   | REPLACE    | MC180          | MCREG           | 160751528432         | ADDTEST, MCWS         | 556735XXXXX6781  | Active  | 00/00/00           |

**4.** Review the information carefully and ensure this is the card you want to replace. If everything is accurate, click **Confirm**.

| Replace an Employee Card<br>*indicates a required field |                 |
|---------------------------------------------------------|-----------------|
|                                                         |                 |
| Customer ID:                                            | MCREG           |
| Card Number:                                            | 556735XXXXX6914 |
| Card Expiration Date:                                   | 0318            |
| Purchasing Profile Number:                              |                 |
| GL Code Transaction Assignment Profile:                 |                 |
| Punch Card:                                             | No              |
| First Name:                                             | MCWS            |
| Last Name:                                              | ADDTEST         |
| Employee Number:                                        | 160751752559    |
| Vehicle Number:                                         |                 |
| Trip Number:                                            |                 |
| Trailer Number:                                         |                 |
| Driver's License Number:                                | 123ABC456DEF    |
| Driver License State/Province:                          | TN              |
| VIN:                                                    | TH1S15MYL0N6V1N |
| Vehicle Description:                                    | TRUCK           |
| License Plate Number:                                   | BR549           |
| Registration Expires (MMYY):                            | 0918            |
| Miscellaneous #1:                                       | MISC1           |
| Miscellaneous #2:                                       | MISC2           |
|                                                         | Confirm Cancel  |

A message displays confirming the card replacement.

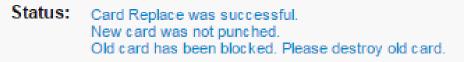

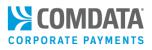

# Using Alerts/Notifications Manager

Alerts/Notifications Manager (ANM) is an ICD application used to monitor and manage all cardholder alerts. You can perform many of the same functions as cardholders, such as confirming or denying suspicious transactions and overriding transactions. You can also perform administrator functions, such as resending enrollment emails.

ANM is helpful in that you can respond to alerts on a cardholder's behalf in situations where they cannot respond. You can also monitor decline notifications as they come in.

**Note:** If desired, you can unmask card numbers in Alerts/Notifications Manager. Contact your Comdata representative for more information.

1. To access, log in to ICD and select Manage > Alerts/Notifications Manager from the ICD menu bar.

| Virtual Card S<br>New Card Ord<br>Cards<br>Card Maintena<br>eCash/Cash V | ance |
|--------------------------------------------------------------------------|------|
| Alerts/Notificat<br>Transactions<br>Company Prof                         | 4D   |

2. Select an account code and customer ID. Note that you can select multiple or all of your associated customer IDs from the **Select Customer** drop-down.

| elect Account *    | Select Customer * |  |
|--------------------|-------------------|--|
| MC180 - MASTERCARD | Select One        |  |

 The page will refresh and display four tabs for managing your cardholder fraud alerts and decline notifications: Action Required, Resolved, Enrollments, and Notifications. See the next pages for more information.

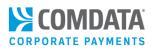

## **Action Required**

Override

The **Action Required** tab displays all fraud alerts that have not received a response. The table contains details such as the date each fraud alert was sent, the cardholder's card number, the type of fraud alert (Suspicious or Confirmed Fraud), and the transaction amount. Data in this tab is available for only the past 30 days.

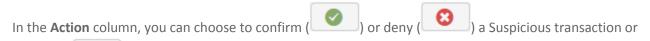

) a Fraudulent transaction. Selecting any of the options will remove the alert from the table.

**Note:** Each tab in ANM also contains a **Search** field that allows you to search through all alert and notification history in the table. You can search by any value in the tables (Cardholder name, Date, Card Number, Type, etc.) and the **Search** field will populate matching results even if you enter as few as two characters.

Also, none of the tabs in ANM will display data for **STOP** or **HELP** replies.

| Action            | n Required  | Resolved           | Enrollments Noti     | ifications |   |            |                    |       |     |          |   |      |
|-------------------|-------------|--------------------|----------------------|------------|---|------------|--------------------|-------|-----|----------|---|------|
| Note              | :Data on th | is table is only a | vailable for 30 days |            |   |            |                    |       |     |          |   |      |
| Sho<br>10<br>entr | ) •         |                    |                      |            |   |            |                    | Searc | h:  |          |   |      |
|                   |             | Date 🗘             | Card Number          | Name       |   | Туре       | Transaction Amount | Act   | ion |          |   |      |
| 0                 |             | 07/08/2018         | 556735XXXXX0000      | DOE, JOH   | N | Suspicious | \$10,063.00        |       | 8   |          |   |      |
| Sho               | wing 1 to 1 | of 1 entries       |                      |            |   |            |                    |       |     | Previous | 1 | Next |

Select the plus icon ( ) to view additional details on an alert, such as the authorized date and time. The value in the **Type** column represents the method in which the recipient was contacted; M (mobile) or E (email).

| )                              | 07/08/2018  | 556735XXXXXX0000      | DOE, JOHN | Suspicious | \$10,063.00                      | 8    |
|--------------------------------|-------------|-----------------------|-----------|------------|----------------------------------|------|
| Card Holder Name<br>SMITH,JEFF |             | Auth Dt<br>06/08/2018 |           |            | Auth Time<br>06/08/2018 04:12:12 |      |
|                                | pients      |                       |           |            |                                  |      |
| Cor                            | itact       |                       |           |            |                                  | Туре |
| COI                            | 19198888888 |                       |           |            |                                  |      |

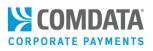

## Resolved

The **Resolved** tab displays a list of all fraud alerts that have received a final response from the cardholder. The table lists details such as the alert type, transaction amount, final status of the alert (the received response), and the cardholder's name. Up to 180 days of history will display. Use the **Search** field to quickly locate a resolved alert.

The **Status** column can contain the following values: **Confirmed Transaction**, **Denied Transaction**, **Override**, **No Contact Found**, or **Alert Timed Out**. The **Alert Timed Out** status represents a Suspicious Alert that the cardholder did not respond to in an appropriate amount of time. **No Contact Found** displays if a cardholder responded to an alert, but is not enrolled in Alerts and Notifications. The **Responder** column displays a mobile phone number if the cardholder responded or your ICD user ID if you responded.

| Note:                | Data on this table is | only available for 180 days |               |            |                    |                       |             |
|----------------------|-----------------------|-----------------------------|---------------|------------|--------------------|-----------------------|-------------|
| Show<br>10<br>entrie | T                     |                             |               |            | Search:            |                       |             |
|                      | Date 🗘                | Card Number                 | Name 🗘        | Туре 🗘     | Transaction Amount | Status 🗘              | Responder   |
| 0                    | 01/23/2018            | 5563463805005555            | DAN JOHNSON   | Fraud      | \$10,500.00        | Alert Timed out       | DJOHNSON1   |
| 0                    | 03/23/2018            | 5563463805000000            | JEFF SMITH    | Fraud      | \$10,809.00        | Confirmed Transaction | 15158888888 |
| 0                    | 06/14/2018            | 5563463805009999            | MARY JANE     | Fraud      | \$11,089.00        | Alert Timed out       |             |
| 0                    | 01/31/2018            | 5563463805009999            | MARY JANE     | Fraud      | \$12,999.00        | Alert Timed out       |             |
| 0                    | 06/18/2018            | 5563463805002222            | CLIFF JONES   | Fraud      | \$10,014.00        | Denied Transaction    | 15150000000 |
| 0                    | 01/30/2018            | 5563463805008888            | VINCENT JONES | Fraud      | \$17,888.00        | Alert Timed out       |             |
| 0                    | 06/08/2018            | 5563463805001111            | JEFF SMITH    | Suspicious | \$876.00           | Alert Timed out       |             |
| 0                    | 01/29/2018            | 5563463805004444            | RICHARD ROE   | Fraud      | \$12,500.00        | Override Requested    | 16155555555 |
| 0                    | 01/23/2018            | 5563463805004444            | RICHARD ROE   | Fraud      | \$11,000.00        | Alert Timed out       |             |
| 0                    | 01/31/2018            | 5563463805007777            | VEHICLE 2     | Fraud      | \$15,329.00        | Alert Timed out       |             |

Select the plus icon () to view additional details on an alert, such as the authorized date and time. The value in the **Type** column represents the method in which the recipient was contacted; M (mobile) or E (email).

|     | 06/08/2018               | 5563463805001111 | JEFF SMITH            | Su | Suspicious              | \$876.00 | Alert Timed of |
|-----|--------------------------|------------------|-----------------------|----|-------------------------|----------|----------------|
| SMI | d Holder Name<br>TH,JEFF |                  | Auth Dt<br>06/08/2018 |    | Auth Time<br>06/08/2018 | 04:12:12 |                |
|     | ipients                  |                  |                       |    |                         |          |                |
| Neu |                          |                  |                       |    |                         |          |                |
|     | ntact                    |                  |                       |    | Туре                    |          |                |

## **Enrollments**

The Enrollments tab displays a list of all cardholders that have received the initial enrollment email message. The values in the Status column identify whether the cardholder has responded IN to the number in the email (57911) or not. Data in this tab is available for only the past 180 days. Possible statuses include:

- Pending Enrollment: The cardholder has not responded IN to 57911. Select the phone icon ( • resend the enrollment email, if necessary.
- ) to

- Enrolled: The cardholder has responded IN to 57911 and has been enrolled. •
- Unenrolled: Cardholder has texted STOP to 57911 to opt out of the program. •

| Note:Da                                       | ote:Data on this table is only available for 180 days |               |                         |                                      |                    |        |  |  |  |  |  |
|-----------------------------------------------|-------------------------------------------------------|---------------|-------------------------|--------------------------------------|--------------------|--------|--|--|--|--|--|
| Show     Search:       10     ▼       entries |                                                       |               |                         |                                      |                    |        |  |  |  |  |  |
|                                               | Date 🗘                                                | Mobile Number | Name 🗘                  | Card Number                          | Status 🗘           | Action |  |  |  |  |  |
| 0                                             | 01/06/2017                                            | 19198888888   | SMITH, JEFF             | 5563463805000000                     | Enrolled           |        |  |  |  |  |  |
| •                                             |                                                       |               |                         |                                      |                    |        |  |  |  |  |  |
| 0                                             | 01/11/2017                                            | 1615555555    | JANE, MARY              | 5563463805009999                     | Pending Enrollment |        |  |  |  |  |  |
| -                                             | 01/11/2017<br>02/23/2017                              | 1615555555    | JANE, MARY<br>DOE, JOHN | 5563463805009999<br>5563463805005555 | Pending Enrollment |        |  |  |  |  |  |

Select the plus icon ( ) to view additional details on a cardholder (full name, mobile phone number, and email address).

| •               | 01/11/2017          | 1615555555       | JANE, MARY      | 5563463805009999 | Pending Enrollment |  |
|-----------------|---------------------|------------------|-----------------|------------------|--------------------|--|
| Card I<br>JANE, | Holder Name<br>MARY | Mobile<br>161555 | Number<br>55555 |                  |                    |  |
|                 |                     |                  |                 |                  |                    |  |

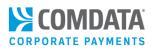

## Notifications

The **Notifications** tab displays all decline notifications your cardholders receive. Use this tab to monitor card declines and perform resolution as needed.

Data in this tab is available for only the past seven days.

| Note:Data on            | this table is only available for 7 | days             |               |         |                    |             |
|-------------------------|------------------------------------|------------------|---------------|---------|--------------------|-------------|
| Show<br>10 🔽<br>entries |                                    |                  |               | Search: |                    |             |
|                         | Date 🗘                             | Card Number      | Name 🗘        | Туре    | Transaction Amount | Recipient   |
| 0                       | 06/18/2018                         | 5563463805005555 | DAN JOHNSON   | AUTH    | \$345.00           | 16153333333 |
| 0                       | 06/18/2018                         | 5563463805000000 | JEFF SMITH    | AUTH    | \$125.00           | 15158888888 |
| 0                       | 06/18/2018                         | 5563463805009999 | MARY JANE     | AUTH    | \$69.95            | 16155555555 |
| 0                       | 06/18/2018                         | 5563463805009999 | MARY JANE     | AUTH    | \$0.00             | 1615555555  |
| 0                       | 06/21/2018                         | 5563463805002222 | CLIFF JONES   | AUTH    | \$345.00           | 16158888888 |
| 0                       | 06/21/2018                         | 5563463805008888 | VINCENT JONES | AUTH    | \$8.00             | 16152182222 |
| 0                       | 06/21/2018                         | 5563463805001111 | JEFF SMITH    | AUTH    | \$0.00             | 16152180000 |
| 0                       | 06/21/2018                         | 5563463805004444 | RICHARD ROE   | AUTH    | \$0.00             | 16152185555 |
| 0                       | 06/21/2018                         | 5563463805004444 | RICHARD ROE   | AUTH    | \$0.00             | 16152183333 |
| 0                       | 06/22/2018                         | 5563463805007777 | VEHICLE 2     | AUTH    | \$0.00             | 16152188888 |

Select the plus icon (<sup>C</sup>) to view additional details on a cardholder (full name, mobile phone number, and email address).

| •                | 07/09/2018 | 5563463805009999 | MARY JANE | AUTH                | \$69.95 | 16155555555 |
|------------------|------------|------------------|-----------|---------------------|---------|-------------|
| Card Holder Name |            | Auth Dt          |           | Auth T              | īme     |             |
| JANE,            |            | 07/09/2018       |           | 07/09/2018 11:33:02 |         |             |
|                  |            |                  |           |                     |         |             |
|                  |            |                  |           |                     |         |             |

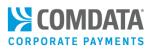

# **Frequently Asked Questions**

#### 1. Why is Comdata offering this program?

Protecting our cardholders' security is a top priority at Comdata. By protecting that security, we are helping you and your company avoid the risks of identity theft and fraud, which can cost you money. In addition, we aim to keep you and your cardholders informed on card declines that are not fraud related.

As we continue to develop this program, new features will be released that will provide more value and more reason to participate.

### 2. Is there a charge for cardholders to participate?

Standard data and text rates will apply. However, cardholders only receive text messages in the event that a suspicious activity is identified on their card, fraud is confirmed on their card, or if a transaction is declined.

### 3. What happens if I add a card to my cardholder's mobile phone number?

The Alerts and Notifications is driven by the cardholder's mobile number. Therefore, as long as their mobile phone number is active in Comdata's systems, they will receive text messages for any Comdata cards in their possession. However, they will not receive a new enrollment email for each new card.

If the mobile phone number is inactive when a new card is added, the cardholder will receive an enrollment message and be placed in Pending status until they reply.

## 4. If a card is marked for suspicious activity, when will it be blocked?

Once a card is marked for suspicious activity, all subsequent transactions will be declined. The cardholder can then override the declined transactions for up to 10 days. On the tenth day, the card will be permanently blocked with no override ability.

## 5. If a cardholder confirms fraud on a card, will a new card automatically be ordered?

No, you will need to order the replacement card through ICD. Be sure the card is ordered and replaced within the 10-day period to avoid any issues. Once the card is orders, all information on the original card will transfer to the new card. Once activity begins on the new card, the old card will be permanently blocked.

## 6. Can the program be used for international travel?

In most cases, yes. However, functionality outside of the United States is dependent on the cardholder's phone carrier and type of device.

## 7. What if the cardholder is unable to respond to a suspicious activity or fraud alert?

Cardholders have one hour to respond to alerts. If the cardholder does not respond within this timeframe, Comdata's internal risk system will make a decision (i.e., mark the card as fraud and block it, keep it open, etc.).

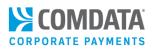

#### 8. Can I enroll a card that is already compromised?

Only if you are already participating in the program. If you know fraud has already been detected on a card, immediately enroll the cardholder so they can continue their business.

- Does this program apply to Comdata's non-physical Mastercard cards (virtual cards, ghost cards)?
   No, this program only applies to the physical Comdata Mastercard (Purchasing, T&E, Fleet Mastercard, etc.).
- 10. Are text messages sent as iMessages, short message service (SMS), or Multimedia Messaging Service (MMS)?

All text messages from Comdata are sent as SMS.

#### 11. Can cardholders reply to decline notifications?

No, there is no need for cardholders to respond to decline notifications. These types of messages are intended as notifications only to keep the cardholder informed on reasons for transaction declines.

#### 12. Is there a decline notification for every type of card decline?

Currently, cardholders will not receive decline notifications for every type of decline. The current decline notifications are the most common declines cardholders receive based on research by Comdata. However, additional decline notifications will be added in the future.

If your cardholder's card is declined for a non-fraudulent reason, and they do not receive a decline notification, contact Comdata.

13. My cardholder received a decline notification, but did not use their card. What does this mean?

Contact Comdata immediately. This may be a case of fraudulent use.

#### 14. Who can I contact if I have more questions?

If you have further questions, contact a Comdata Customer Relations Representative. Your cardholders can contact you, the program administrator, or the 1-800 number on the back of their card.